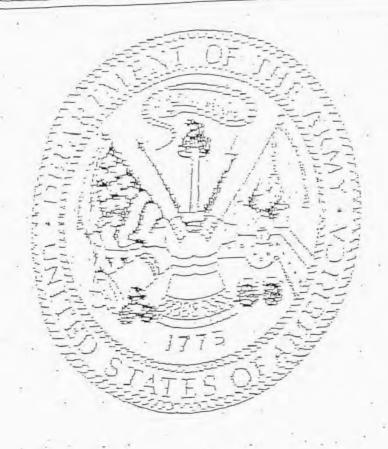

# ADWIDEAL DECEASED

部位在中央中国大陆中央中国的中央中国人民共和国的中国中国中国中国中国中国中国中国中国中国中国中国中国中国共和国的中国中国共和国的中国中国共和国的中国中国中国中国

THE TEACHT OF THE PARTICION OF THE PARTY OF THE PARTY OF

# The state of the state of the s

BEST COPY POSSIBLE POOR QUALITY ORIGINAL

- 1. When the remains are delivered for interment in a civilian or private cemetery, you are responsible for paying all interment expenses. In this connection, you are entitled to the allowance mentioned in paragraph 2 below.
- 2. An amount not to exceed \$75 is allowed by the Government toward actual interment expenses when final interment of the remains is in a private or civilian cemetery. No allowance is authorized toward interment expenses when interment is in a national or post cemetery.
- 3. The \$75 maximum allowance by the Government toward interment expenses includes but is not limited to the payment of one or more of the following items: Hearse hire from the railroad station to your home, the funeral home, church, cemetery, or any other place designated by you; vault; church services; newspaper notices; transportation for friends and relatives to and from cemetery; and the services of a funeral director.
- 4. Reimbursement by the Government is made only to the person who paid from his personal funds the expenses of or incident to interment in a private or civilian cemetery. Receipted bills are not required to accompany this form. Any expenses over and above the \$75 maximum must be borne by the person who incurred or paid the additional expenses.

#### PART B

- l in a national
- 1. When the remains are delivered to you at Government expense prior to burial in a national or post cemetery, you are responsible for all additional expenses necessary to deliver the remains from that point to the national or post cemetery grave site. However, you may be entitled to an allowance for the cost of transporting the remains from your home to the national or post cemetery grave site subject to the conditions outlined in paragraph 2 below.
- 2. Reimbursement of transportation expenses is allowed only when the cost to the Government to deliver the remains to you is LESS than what it would have cost the Government to deliver the remains direct to the national or post cemetery of final interment. However, the amount which you may be allowed (the difference between cost of delivery to you and cost of delivery by the Government direct to the national or post cemetery) may not exceed the amount actually expended by you to deliver the remains to the cemetery grave site. WHETHER OR NOT YOU WILL BE GRANTED AN ALLOWANCE IS DEPENDENT UPON AN AUDIT OF THIS REQUEST. IN ANY EVENT YOU WILL BE NOTIFIED OF ANY ALLOWANCE DUE YOU BY THE OFFICE TO WHICH THIS FORM IS SENT.
- 3. Reimbursement by the Government will be made only to the person who paid from his personal funds for transporting the remains to the national or post cemetery grave site.
- 4. No interment expense allowance is authorized since interment is made ultimately in a national or post cemetery.

# HEADQUARTERS 307TH AIRBORNE ENGINEER BATTALION APO 469, U. S. ARMY

10 July 1944.

### CERTIFICATE

We, the undersigned, do severally certify and depose to say that these are the remains of Pvt First Class Daniel J. O'Neill, ASN 36034369, formerly a member of Co "B", 307th Airborne Engr. Bn. who was killed in action on the 3rd day of July, 1944. Pfc O'Neill was killed as a direct result of Teller mines which he was endeavoring to remove from a shell crater. Body was complete evisceration.

DAVID G. CONNALLY, JR. Capt., 307 A/B Engr. Bn., Commanding Company "B". ROBERT E. KLEIN, 1st Lt., 307 A/B Engr. Bn., Platoon Commander, Co "B".

1218 (01.23

RRE Form #39

Attached hereto correspondence and/or other identifying media of possible archival value, pertaining to:

| O'NEILL            | DANIEL         | $\mathbf{J}$ | PFC        | 36034369 |
|--------------------|----------------|--------------|------------|----------|
| (Last Name)        | (First Name)   | (Initial)    | (Renk)     | (ASY)    |
| Renatriated to the | United States: |              | 22 FFR 194 | 9        |

WESTERN UNION

#### RECEIPT OF REMAINS

DELIVER AND REPORT ANY CHARGES

AGR DIV., CHICAGO QN DEPOT

DISTRIBUTION CENTER 1819 W. PERSHING RD., CHI CAGO 9, 1LL.

ROUTINE

DAY LETTER

REMAINS CONSIGNED TO:

JOHN E. EGAN
5908 SOUTH KEDZIE AVENUE
CHICAGO, ILLINOIS

REMAINS OF THE LATE PFC. DANIEL J. O'NEILL SN: 36034369

WILL BE DELIVERED TO YOU ON WEDNESDAY 27 APRIL 1949AT APPROXIMATELY

10:45 AM ACCOMPANIED BY MILITARY ESCORT. REQUEST YOU IMMEDIATELY

INFORM THE NEXT OF KIN AND THAT YOU MAKE ARRANGEMENTS TO ACCEPT REMAINS

UPON DELIVERY. REFER TO CONTROL NUMBER 22483.

THOS. O. CALL Major. QMC

FILE
14 JUN 1949
REPATRIATION
BRANCH
MEM. DIV.

I, the undersigned, do hereby acknowledge receipt of the remains of the above-named deceased is 27 day of 49

Dheplurd C. J. Cpl. (Witness (Bocart))

John E. San ton By K. Stan ton

copies of the entries on Copy No. 4 of this Disinterment Dire tive which contains the signatures

of the process whose names are typed hereon for the GMC FORM REV 11 FEB 48 1194

### RECORD OF CUSTODIAL TRANSFER

|                                                                                                    | 1. SHI    | PPED                                                                                                    |                                          |
|----------------------------------------------------------------------------------------------------|-----------|----------------------------------------------------------------------------------------------------|------------------------------------------|
| ROM -                                                                                                    |           | TO No stands                                                                                                    |                                          |
| USMC BLOSVILLE                                                                                                    |           | Casketing Point A. Cherbourg                                                                                                    | ζ                                        |
| CIND OF CONVEYANCE                                                                                                    |           | NAME OF CONVOYER                                                                                                    |                                          |
| TRUCK                                                                                                    |           | PVT SPACH                                                                                                    |                                          |
| NAME OF THE PROPERTY OF THE PROPERTY OF THE PR | DATE      | SIGNATURE OF RECEIVER                                                                                                    | DATE                                     |
|                                                                                                    | 9/1/48    |                                                                                                    | 29/1/48                                  |
| W.T. DATTEY CAPT QMC                                                                                                    |           | JOHN PATYCK JR lat It P.A.                                                                                                    |                                          |
| ROM                                                                                                    | 2. SHI    | PPED                                                                                                    |                                          |
| CACLARY CONTRACTOR SOCIETY                                                                                                    |           |                                                                                                    |                                          |
| Casketing Point A. Cherbou                                                                                                    | rg        | Casketing Point B. St Teures                                                                                                    | at                                       |
|                                                                                                    |           |                                                                                                    |                                          |
| IRUCK.                                                                                                    | DATE      | PVT SPACH<br>SIGNATURE OF RECEIVER                                                                                                    | DATE                                     |
|                                                                                                    | 5/5/48    |                                                                                                    | 5/5/48                                   |
| JOHN PALYOK JR 1st Lt F.A.                                                                                                    |           | CHESTER COLEMAN                                                                                                    | 470720                                   |
| Hack to the second                                                                                                    | * 3. SHI  |                                                                                                    |                                          |
| ROM                                                                                                    | 3         | TO                                                                                                    |                                          |
| Casketing Point B. St "aur                                                                                                    | ent       | Port Unit Cherbourg                                                                                                    |                                          |
| IND OF CONVEYANCE                                                                                                    | -53       | NAME OF CONVOYER                                                                                                    |                                          |
| TRUCK                                                                                                    |           |                                                                                                    |                                          |
| IGNATURE OF SHIPPER                                                                                                    | DATE      | SIGNATURE OF RECEIVER                                                                                                    | DATE                                     |
|                                                                                                    |           | 11 1111                                                                                                    |                                          |
| CHESTER COLEMAN                                                                                                    | 145       | MON HOLD A 1st Lt F.A.                                                                                                    |                                          |
|                                                                                                    | 4. SHI    | PPED ( /                                                                                                    |                                          |
| ROM                                                                                                    |           | TO                                                                                                    |                                          |
| Port Unit Cherbourg                                                                                                    |           | NYPOE                                                                                                    |                                          |
| IND OF CONVEYANCE                                                                                                    |           | NAME OF CONVOYER                                                                                                    | 15.5                                     |
| USAT BARNEY KIRSCHBAUM                                                                                                    | *         | JAMES S. JEFFERTES MAJ.                                                                                                    | CE.                                      |
| IGNATURE OF SHIPPER                                                                                                    | DATE      | SIGNATURE OF RECEIVER                                                                                                    | DATE                                     |
|                                                                                                    | 3.3       | 1 Williams                                                                                                    | Shot                                     |
| JOHN PALYOK JR 1st Lt F.A.                                                                                                    | 2 800     | 88 JUNION                                                                                                    | 2444                                     |
| ROM:                                                                                                    | 5, SH1    | TO TO                                                                                                    | 1/ 100                                   |
|                                                                                                    | 1-7-1     | MUPE                                                                                                    |                                          |
| IND OF CONVEYANCE                                                                                                    |           | NAME OF CONVOYER                                                                                                    | -/20                                     |
|                                                                                                    | 1 3 3     | MARIE OF CONVOICE                                                                                                    | 3674                                     |
| IGNATURE OF SHIPPER                                                                                                    | DATE      | SIGNATURE OF RECEIVER THE SIGNATURE OF RECEIVER                                                                                                    | latter.                                  |
|                                                                                                    | 0000      | 7 vermochia                                                                                                    | DATE                                     |
| CHIERON HERWOLES -                                                                                                    | 1         | MAR 1                                                                                                    | 120                                      |
| Lève souls profit exercis                                                                                                    | E CUIT    | PPECFORT ARCHITOMORPHON OFFICER                                                                                                    | 4 1446                                   |
| ROM!                                                                                                    |           | 18                                                                                                    |                                          |
| NYP                                                                                                    | E         | 1608                                                                                                    |                                          |
| this or control wice                                                                                                    |           | NAME OF CONVOYER                                                                                                    |                                          |
| TRA11                                                                                                    | N         | clavery 3. amodeing pla.                                                                                                    |                                          |
| IGNATURE OF SHIPPER MAR                                                                                                    | DATE      | SIGNATURE OF RECEIVER 2                                                                                                    | Sel TE /                                 |
| W- W. PREISCH MAR                                                                                                    | PATE 1949 | ar mole!                                                                                                    | 11.11.0                                  |
| LIBUT COLONES TO                                                                                                    |           | L A BOCKSTAHLER M                                                                                                    | 1/14/40                                  |
| LUBE TEAMSPORTANTON OFFICER                                                                                                    | 7. SHIP   | PPED , Jac LA, QMC                                                                                                    | -                                        |
| ROM                                                                                                    |           | TO Chief, Operations Be                                                                                                    |                                          |
|                                                                                                    |           | Control of the second of the second of the s |                                          |
| IND OF CONVEYANCE                                                                                                    | * ====    | NAME OF CONVOYER                                                                                                    | 10 10 10 10 10 10 10 10 10 10 10 10 10 1 |
|                                                                                                    | 77.70     |                                                                                                    | " "                                      |
| IGNATURE OF SHIPPER                                                                                                    | DATE      | SIGNATURE OF RECEIVER                                                                                                    | DATE                                     |
|                                                                                                    |           |                                                                                                    |                                          |
|                                                                                                    |           | The state of the state of the s |                                          |

| CASE NO   | *                                | INSPECT                                 | TION C    | HECK I        | .IST         |          | ly .      | SPACE NO.   | 2- A           |
|-----------|----------------------------------|-----------------------------------------|-----------|---------------|--------------|----------|-----------|-------------|----------------|
|           | ECEASED (Last, First, I          |                                         | BRANCH OF | SERVICE       | RACE         | RELIGION | SEX       | DATE        | 2. 11          |
| RANK OR G | RADE                             | SERIAL NUMBER<br>36034369               | SPOS      | S. EG         |              | AVEN     | R, CH     | LGAGO,      | ILLINOIS       |
|           | SHIPPING CASE<br>(Check O        | GENERAL APPEARANCE NLY Discrepancies)   |           | CONDITION OF  | F SHIPPING O |          | k One)    | B           | UNSATISFACTORY |
|           | FINISH (Exterior)                |                                         | - 1       | REMARKS       |              |          |           |             |                |
|           | FINISH (Interior)                |                                         |           | -kI.          | nA           |          | 1/        | + -         | 1              |
|           | HANDLES                          |                                         |           | AVA           | 1001         | INA      | LAM       | A LA        | M.             |
|           | HANDLE BOLTS                     |                                         |           | 140           | 10           | vvv      | Trus      | t en        |                |
| THE       | STENCILING-NAME                  | PLATE                                   |           |               |              |          | V and     |             |                |
|           | HEALTH PERMIT MA                 |                                         |           |               |              | والترا   | - 67      | 1           |                |
|           | HEALTH PERMIT NU                 |                                         |           |               | -            | 1        | 16/       |             |                |
|           |                                  |                                         |           |               | //           | 10       | 10        |             |                |
|           | CASKET—GI<br>(Check O            | ENERAL APPEARANCE<br>NLY Discrepancies) |           | CONDITION OF  | F CASKET (C  |          |           |             | UNSATISFACTORY |
|           | FINISH (Exterior)                |                                         | F         | REMARKS       |              |          |           |             |                |
|           | HANDLES AND FAST                 | TENINGS                                 | 111       |               |              |          |           |             |                |
|           | STENCILING-NAME                  |                                         |           |               |              |          |           |             |                |
|           | CAM LOCKS (Sealing               |                                         |           |               |              |          |           |             |                |
|           | ODOR OR MOISTUR                  |                                         |           |               |              |          |           |             |                |
|           |                                  | R                                       | OUTED TI  | HROUGH        |              |          |           |             |                |
| П         |                                  |                                         |           |               | ern erron    |          |           |             |                |
|           | RTUARY OPERATING R<br>OF REMAINS | ROOM                                    |           | ASKET REPAI   | AIR SHOP     |          |           |             |                |
|           |                                  |                                         |           | ranta, Italia |              | r        | T suma    |             | П.,,           |
|           | ISFACTORY DISINFECTION (Explain  | UNSATISFAC                              |           | ASKET EXCH.   | ANCED        |          | YES       |             | L NO           |
| NECESSART | Distarection (Explain            |                                         |           | MOTOR LONGIN  | anous.       | Г        | YES       |             | П              |
|           |                                  |                                         | -         | HIPPING CAS   | E DEDAIDED   |          | 1 AF2     |             | LI NO          |
|           |                                  |                                         |           | mirring CAS   | E VELVIUED   | F        | 1         |             | TTI-ma         |
|           |                                  |                                         | -         | HIPPING CAS   | PEVEL MUCK   | T.       | YES       |             | L No           |
|           |                                  |                                         |           | mirring Ch    | Exception of | 7 1      | /         |             | in             |
| V         |                                  |                                         | -         | EMARKS        | 200          | 12       | YES       |             | LJ NO          |
|           |                                  |                                         |           |               |              |          |           |             |                |
| TIME      | DATE                             | SIGNATURE OF MORTICIAN                  |           | IME           | DATE         | -        | SIGNATURE | OF INSPECTO | R              |
| TIME      | DAIL                             | SIGNATURE OF MONTHURIN                  |           | 1414          | DATE         | V- 1     | DIONALOUS | 0           |                |
|           | - 116                            |                                         |           |               |              |          |           | KA          | Minus =        |
|           |                                  | 1=                                      |           |               |              |          | 1         | MA          | V              |
|           |                                  |                                         |           |               | 1            |          | - /       | 0,00        | <u> </u>       |
| REMARKS   |                                  |                                         |           |               |              |          |           |             |                |
|           |                                  |                                         |           | A.            |              |          |           |             |                |
|           |                                  |                                         |           | A.            | 02           |          |           |             |                |
|           | <u>y</u>                         |                                         |           |               |              | > 1      |           |             |                |
|           |                                  |                                         |           |               |              | 10.5     |           |             |                |

#### REQUEST FOR REIMBURSEMENT OF INTERMENT OR TRANSPORTATION EXPENSES

4-20-49

DATE

| NAME OF DECEDENT (Last, First, Middle | nitial)                                                                                                    | BRANCH OF SERVICE | TO BE FILLED IN BY CLAIMANT                            |
|---------------------------------------|----------------------------------------------------------------------------------------------------|-------------------|--------------------------------------------------------|
| O'NEIL, DANIEL J                      | Maria de la compansión de la compansión de la compansión de la compansión de la compansión de la compansión de | ARM               | A. INTERMENT EXPENSES (Civilian or Private Cometery)   |
| PFO SERIAL                            |                                                                                                    | 14369             | B. TRANSPORTATION EXPENSES (National or Post Cemetery) |

#### INSTRUCTIONS TO PERSONS SIGNING THIS FORM

1. This form is NOT to be signed by Funeral Director.

FORWARD COPY

TO OFFICE OF

2. Fill in as required and sign management Sign Original Quarter GENERAL, WACHINGTON 25, D. C.

3. Check Box "A" or Box "B" above, not both.

Alln: HDURS., A. G. K. S.

- 4. Check Box "A" when interment is in a civilian or private cemetery.
- 5. Check Box "B" when remains are delivered to home or other place prior to burial in a national or post cemetery.

#### FILL IN THIS STATEMENT IF BOX "A" IS CHECKED

I certify that the sum of \$ 109.50 was paid by me from personal funds in connection with the interment of the remains of the above-named decedent in the cemetery indicated below:

NAME of cemetery Saint Mary's

CITY OR COUNTY:

Chicago

STATE:

Illinois

RETURN FOUR COPIES TO

COMMANDING OFFICER CHICAGO QUARTERMASTER DEPOT 1819 WEST PERSHING ROAD CHICAGO 9, ILLINOIS

ATTN: AGR DIVISION XEILDAIN THUS ETATEMENT UF BOX YBY TO GARSI

Locatify that the sum of 3

raia ky me Aram reronat francis in rome eston with h transportation of the remains of the above approx dec dent from Eity, town or place from which denides

St. X Name and Labation at National at Post Comment

SIGNATURE OF CLAIMANT

James J. O'neill

ADDRESS (Street number or RFD, City and State)

3222 WEST 64TH PLACE. CHICAGO. ILLINOIS

RELATIONSHIP TO DECEDENT

PATHER

REMARKS

F.O., U.S. ARMY, CHICAGO, ILL.

PAID ON

JUL 6 1949

MONEY ACCOUNTS OF E. G. DOYEL

LT. CO., F.D. Symbol Lumber 215-Dad

(DO NOT SIGN THIS

WU B233 20 COLLECT 4 EXTRA

CHICAGO ILL MAR 5 1949 142P

CO

CHICAGO QUURTERMASTER DEPOT

AGRD

I CONFIRM MY ORIGINAL INSTRUCTIONS ON THE REMAINS OF MY SON PEC DANIEL JO'NEILL

JAMES J O'NEILL 3222 WEST 64 PLACE

25"b

ALE DIV., CHICAGO QUARTERMASTER DEPOT 1819 W. PERSHING RD., CHICAGO 9, ILL.

WESTERN UNION DAY LETTER

DELIVER AND REPORT ANY CHARGES

JAMES J. O'NEILL 3222 WEST 64TH PLACE CHICAGO, ILLINOIS

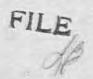

WE HAVE BEEN ADVISED THAT REMAINS OF THE LATE

PFC. DANIEL J. O'NEILL

ARE ENROUTE TO THE UNITED STATES

OUR RECORDS INDICATE YOU WISH REMAINS DELIVERED TO

#### JOHN E. EGAN, 5908 SO. KEDZIE AVENUE, CHICAGO, ILLINOIS

PLEASE CONFIRM YOUR ORIGINAL INSTRUCTIONS OR SUBMIT NEW DELIVERY INSTRUCTIONS
WITHIN 48 HOURS BY TELEGRAM COLLECT TO CHICAGO QUARTERMASTER DEPOT AGRD 1819 WEST
PERSHING ROAD CHICAGO ILLINOIS, INCLUDING FULL NAME OF DECEASED AND YOUR CORRECT
ADDRESS. YOUR REQUEST FOR CHANGE IN DELIVERY INSTRUCTIONS AFTER 48 HOURS HAVE
ELAPSED CANNOT BE COMPLIED WITH AT GOVERNMENT EXPENSE. DELIVERY OF REMAINS WILL
BE MADE AS SOON AS PRACTICABLE AFTER RECEIVED HOWEVER MANY FACTORS BEYOND OUR
CONTROL MAY DELAY DELIVERY SEVERAL WEEKS. AT LEAST THREE DAYS PRIOR TO SHIPMENT
OF REMAINS ACCOMPANIED BY MILITARY ESCORT YOUR FUNERAL DIRECTOR WILL BE NOTIFIED
BY TELEGRAM OF METHOD OF TRANSPORTATION AND TIME OF ARRIVAL AND REQUESTED TO NOTIFY
YOU. IF YOU DESIRE MILITARY HONORS AT FUNERAL YOU SHOULD ASK LOCAL VETERANS
ORGANIZATIONS TO MAKE ARRANGEMENTS. IN REPLY REFER TO CONTROL NO. 22483

THOS. O. CALL MAJOR, Q. M. C

MAR 9 1949

C. M. ODENWALDER CAPT. Q.M.C.

MM

| RB ?                                                                               |
|------------------------------------------------------------------------------------|
| FAMILY CORRESPONDENCE BRANCH FCA SECTION, ACCEPTANCE UNIT TO BE USED ON IRFS       |
| Onell Daniel J. PFC 36 034369 Hather 2 Option Selected                             |
| Blognille # 6 107                                                                  |
| Cemetery Plot Row Grave Consignee                                                  |
| Address                                                                            |
| Write NOK Hrs. James O'neil  Miss Name Relationship  3222 (e) est by the (Address) |
| Phicago Ill (City and State)                                                       |
| A. Action to Family Letters Section                                                |
| 1. ( ) Indicate <u>RELATIONSHIP</u>                                                |
| 2. ( ) Indicate OPTION desired                                                     |
| 3. ( ) Indicate CEMETERY in which interment desired                                |
| 4. ( ) Indicate County (HOMELAND) of deceased or NOK                               |
| 5. (4) Indicate CONSIGNEE - NAME and/or Address                                    |
| 6. ( ) Obtain SIGNATURE of NOK                                                     |
| 7. ( ) Obtain NOTARIZATION                                                         |
| 8. ( ) Advise NOK that NATIONAL CEMETERY SELECTED IS CLOSED and                    |
| B. Action to Case Resolution Unit, FCA                                             |
| 9. ( ) Secure DOCUMENTS (Remarriage), (Birth), (Death), (Other_                    |
| 10. ( ) Reply to REMARKS on IRF                                                    |
| 11. ( ) Special Instructions:                                                      |
|                                                                                    |
| 12. ( ) Inform Party Listed Below of Action Taken by This Office                   |
| NAME                                                                               |
| Address                                                                            |
| City State State                                                                   |
| Orig-With 345 Dop-MaR for 293 File                                                 |
| _danham 6 may 48                                                                   |
|                                                                                    |

BUDGET BUREAU No. 49-R277.

GRADE OF DECEASED, NAME, ARMY SERIAL NUMBER AND REPORTED PLACE OF BURIAL

Pfc Daniel J. O'Neill, 36 034 369 Plot H, Row 6, Grave 107, United States Military Cemetery Blosville, France

25 March 1948

G-14 Sche

| DO I | NOT | WRITE ABOVE | THIS LINE | В | D |  |
|------|-----|-------------|-----------|---|---|--|
|      |     |             |           | Α | С |  |

NOTE.—The next of kin should familiarize himself with the contents of the pamphlet, "Disposition of World War II Armed Forces Dead," before filling out this form. When the proper part of this form is filled out and properly signed by the next of kin, it should be returned to the OFFICE OF THE QUARTERMASTER GENERAL, MEMORIAL DIVISION, WAR DEPARTMENT, WASHINGTON 25, D. C., in the self-addressed postage-free envelope provided for this purpose.

If you are the next of kin or authorized representative of next of kin and desire to direct the disposition of the remains, please fill in PART I of this form.

|                                |                                                                  | PART I                                                                                                    |                                                                                                    |
|--------------------------------|------------------------------------------------------------------|----------------------------------------------------------------------------------------------------|----------------------------------------------------------------------------------------------------|
| I,                             | AMES D'NE                                                        |                                                                                                    | ase indicate relationship to the deceased by placing an in the proper box.)                                                                                                    |
| WIDOW                          | ☐ WIDOWER                                                        | SON OVER 21 YEARS OLD                                                                                                    | DAUGHTER OVER 21 YEARS OLD                                                                                                    |
| FATHER                         | ☐ MOTHER                                                         | BROTHER OVER 21 YEARS OLD                                                                                                    | SISTER OVER 21 YEARS OLD                                                                                                    |
| HAVING FAMILIAR DESIGNATED ABO | N A PERMANENT AMERICAN MILITAR  TO THE UNITED STATES OR ANY  SAI | Y DESIRE THAT THE REMAINS: (Please place as a construction of the construction of the | RESPECT TO THE FINAL RESTING PLACE OF THE DECEASED A "X" In the box opposite the option you have selected.)  INTERMENT BY NEXT OF KIN IN A PRIVATE CEMETERY  TERY CHICAGO, TLL.  R NEXT OF KIN, FOR INTERMENT BY NEXT OF KIN IN A |
|                                | ERY LOCATED AT                                                   | (LOCATION OF CEMETER) AL INTERMENT IN A NATIONAL CEMETERY LO                                                                                                    |                                                                                                    |
| (Please indicate i             | If your own religious services at a k                            | ocation other than the selected national cemet                                                                                                    | ery are desired by placing an "X" in the proper box)                                                                                                    |
|                                | CEASED, THE SERIAL NUMBER AND the word "NONE" in the space be    |                                                                                                    | WING CHANGES: (If no corrections are necessary, indicate                                                                                                    |
| coded 2                        | 6 nor 48                                                         |                                                                                                    | Prec. 12-7-18                                                                                                    |

OOMG FORM 345 MILITARY

16-50411-1

PAGE 1

DDITIONAL REMARKS AND INSTRUCTIONS

All remarks and information entered here will be considered as part of the Notarial Attestation.

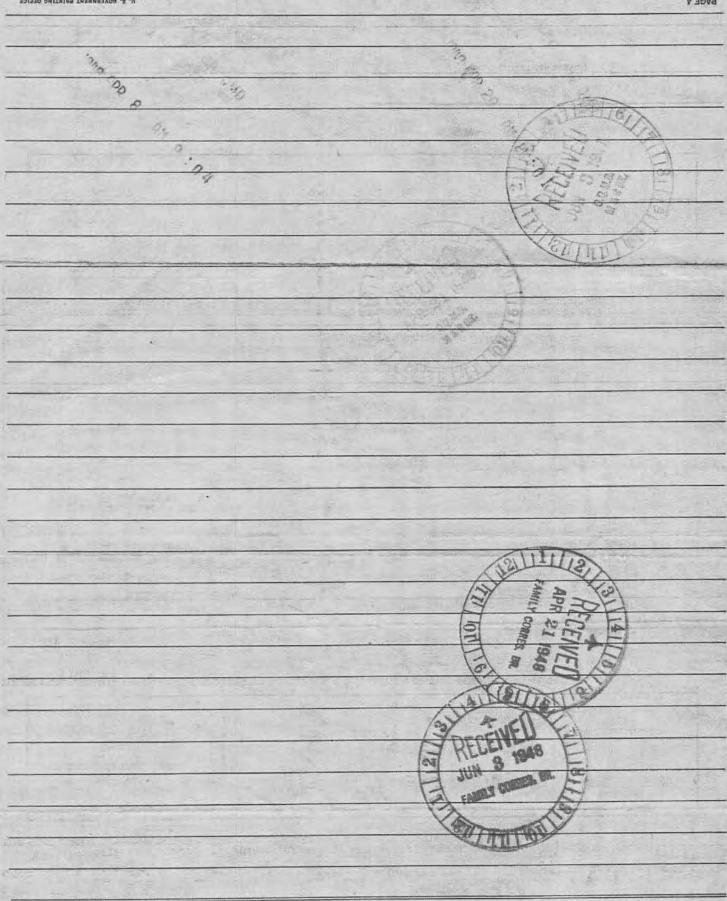

If on Page 1 of this form you have selected Option Number 2 or 3, or Option Number 4 with your own funeral ceremonies desired at a location other than the selected national cemetery, complete one of these sections.

1. AS THE NEXT OF KIN, DO FURTHER DECLARE THAT I DESIRE THE REMAINS TO BE SENT TO THE FOLLOWING PERSON WHO HAS AGREED TO RECEIVE THEM:

| LAST NAME                                           | FIRST NAME        |                    | MIDDLE INITIAL                                |
|-----------------------------------------------------|-------------------|--------------------|-----------------------------------------------|
| NUMBER AND STREET                                   | CITY OR TOWN      | COUNTY OR PROVINCE | STATE OR TERRITORY OF<br>U. S. A., OR COUNTRY |
| EXPRESS OFFICE (Nearest railroad passenger station) | TELEGRAPH ADDRESS |                    | TELEPHONE No.                                 |

| NUMBER AND STREET                                                                                       | CITY OR TOWN                   | COUNTY OR PROVINCE          | STATE OR TERRITORY OF<br>U. S. A., OR COUNTRY           |
|----------------------------------------------------------------------------------------------------|--------------------------------|-----------------------------|---------------------------------------------------------|
| EXPRESS OFFICE (Nearest railroad passenger station)                                                     | TELEGRAPH ADDRESS              | 1                           | TELEPHONE No.                                           |
| , AS THE NEXT OF KIN, DO FURTHER DECLARE THAT I DE<br>TO RECEIVE THEM:                                  | SIRE THE REMAINS TO BE SENT    | TO THE FOLLOWING FUNERAL    | L DIRECTOR WHO HAS AGREED                               |
| FULL NAME OF FUNERAL DIRECTOR JOHN                                                                      | E.EGAN                         | 1-1-5                       |                                                         |
| NUMBER AND STREET                                                                                       | CITY OR TOWN                   | COUNTY OR PROVINCE          | STATE OR TERRITORY OF<br>U. S. A. OR COUNTRY            |
| 590 8 S. NEDZIE A. EXPRESS/OFFICE (Nearest railroad passenger station)                                  | TELEGRAPH ADDRESS              | 1) Ilmon                    | TELEPHONE NO. 1.                                        |
| Chicago It                                                                                              | Cinois                         |                             | Brovefull 0090                                          |
| IN CASE OF EMERGENCY THE NAME AND ADDRESS OF THE PE<br>WORLD WAR II ARMED FORCES DEAD," IS:             | RSON NEXT IN LINE OF KINSHIP A | FTER ME, AS SET FORTH IN TH | HE PAMPHLET, "DISPOSITION OF                            |
| LAST NAME                                                                                               | FIRST NAME                     | MIDDLE INITIAL              | RELATIONSHIP TO DECEASED                                |
| NUMBER AND STREET O'Heill                                                                               | CITY OR TOWN                   | COUNTY OR PROVINCE          | Mothey<br>STATE OR TERRITORY OF<br>U. S. A., OR COUNTRY |
| 3222 W 14th Place                                                                                       | chicago                        | Coot.                       | Illings S                                               |
| RKS OR ADDITIONAL INSTRUCTIONS (For additional space                                                    | use page 4.*)                  |                             |                                                         |
|                                                                                                    |                                |                             |                                                         |
|                                                                                                    | 10                             |                             |                                                         |
| PLAINED IN THE PAMPHLET, "DISPOSITION OF WORLD WAR                                                      | H ARMED FORCES DEAD," I AM TH  | E NEXT OF KIN AND THE INDI  | VIDUAL AUTHORIZED TO DIRECT                             |
| osition of the said remains.  e undersigned, DO SOLEMNLY SWEAR (OR AFF best of my knowledge and belief. | IRM) that the statements ma    | ade by me in the foregoin   | g document are full and to                              |
| fine & 101 Vail                                                                                         | 32                             | 22 WEST                     | LATH PLACE                                              |
| JAMES JONEILL  (NAME PRINTED OR TYPED)                                                                  | la Valla                       | HICAGO I                    | LLINOIS                                                 |
| ubscribed and duly sworn to before me according to                                                      | Janu bu the about              |                             | 21.                                                     |
| 1                                                                                                    |                                | plicant this                | _ day of _ april                                        |
| at city (or town) of Chicago                                                                            | , county of                    | ook                         | , and State (or Territor                                |

\*NOTE .- Page 4 is part of the notarial attestation.

PAGE 2

HORIZED TO ADMINISTER DATHS

18-50411-1

### -RELINQUISHMENT OF DISPOSITION AUT

If you are the next of kin and you desire to relinquish your disposition authority, please fill in PART II of this form. , AS THE NEXT OF KIN OF THE DECEASED (PLEASE INSERT RELATIONSHIP) NAMED IN PART I OF THIS FORM, DO HEREBY RELINQUISH MY RIGHTS TO DIRECT THE FINAL DISPOSITION OF THE REMAINS OF THE DECEASED. THE NEXT EXISTING PERSON IN THE ORDER OF ELIGIBILITY OF DECEDENT'S SURVIVORS IS: LAST NAME FIRST NAME MIDDLE INITIAL RELATIONSHIP TO THE DECEASED NUMBER AND STREET CITY OR TOWN STATE OR COUNTRY WHOM I UNDERSTAND SHALL HAVE THE RIGHT TO DIRECT FINAL DISPOSITION OF THE REMAINS OF THE DECEASED. (DATE) (SIGNATURE OF NEXT OF KIN) (STREET AND NUMBER) (NAME PRINTED OR TYPED) (CITY AND STATE) PART III If you are NOT the next of kin authorized to direct the disposition of remains, please fill in PART III of this form. THIS IS TO NOTIFY YOU THAT I AM NOT THE NEXT OF KIN AUTHORIZED TO DIRECT THE FINAL DISPOSITION OF THE REMAINS OF THE DECEASED NAMED ON PAGE 1 OF THIS FORM. THE FOLLOWING PERSON, TO THE BEST OF MY KNOWLEDGE, IS THE NEXT OF KIN TO WHOM THIS FORM SHOULD BE DIRECTED. LAST NAME FIRST NAME MIDDLE INITIAL RELATIONSHIP TO THE DECEASED NUMBER AND STREET CITY OR TOWN STATE OR COUNTRY (DATE) (SIGNATURE) (STREET AND NUMBER)

18-50410-1

(NAME PRINTED OR TYPED)

(CITY AND STATE)

## FAMILY CORRESPONDENCE BRANCH

| emotery Slown               | ill  |     |                                       |                      |
|-----------------------------|------|-----|---------------------------------------|----------------------|
|                             | ill  |     | Plot Row Grave                        | Consignee            |
| Washa NOV                   |      | e   | Plot Row Grave                        |                      |
| Was to NOR                  | **   | 6-  |                                       | Address              |
| ALT 66 TIOT                 | M    |     |                                       | Palatianskia         |
|                             | М    | iss | Name                                  | Relationship         |
|                             |      |     | - James O'neill                       | (Address)            |
|                             |      |     | 3222 100 - 1 by the The               | (City and State)     |
| A. Actio                    | on t | o I | amily Letters Section                 |                      |
| 1.                          | (    | )   | Indicate MELATIONSHIP                 |                      |
| 2.                          |      |     | Indicate OPTION desired               |                      |
| 3.                          | (    | )   | Indicate CEMETERY in which interment  | desired              |
| 4.                          | (    | )   | Indicate Country (HOMELAND) of deceas | ed or NOK            |
| 5.                          | (    | 1/  | Indicate CONSIGNEE - Name and/or Addr | ess                  |
| 6.                          | (V   | 5   | Obtain SIGNATURE of NOK               |                      |
| 7.                          |      |     | Obtain NOTARIZATION                   |                      |
|                             |      |     | Advise NOK that NATIONAL CEMETERY SEL | ECTED IS CLOSED and  |
| **                          |      |     | request that another choice be made   |                      |
| R An+1                      | on i | -   | Case Resolution Unit, FCA             |                      |
|                             |      |     | Secure DOCUMENTS (Remarriage), (Birt  | h) (Death) (Öther    |
| 9.                          |      |     |                                       | 47, (                |
|                             |      |     | Reply to REMARKS on IRF               |                      |
| 11.                         | (    | )   | SPECIAL JUSTRUCTIONS:                 |                      |
|                             |      |     |                                       |                      |
| 12.                         | (    | )   | Inform Party Listed Below of Action 1 | Caken by This Office |
|                             |      |     | Neme                                  | RELATIONSHIP         |
|                             |      |     | Address                               |                      |
|                             |      |     | City                                  | tate                 |
| lg-With 345<br>-M&R for 293 | Fi   | le  |                                       |                      |
|                             |      |     | Acceptance Clerk's Name               | Date                 |
| FILE                        | 2    | el  | La la                                 | 6 may x              |

Action Acceptance Section Family Corres. Branch

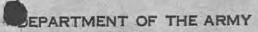

OFFICE OF THE QUARTERMASTER GENERAL WASHINGTON 25, D. C.

MARPLY REFER TO BURIAL OF

Pfc Daniel J. O'Neill, 36 034 369

Flot H, Row 6, Creve 107

USMC Blosville, France 345signed by: Father, Option 2 12 May 1948

Mr. James O'Neill 3222 West Shith Place Chicago, Illinois

Dear Mr. O'Neill:

The inclosed Request for Disposition of Remains form, which you accomplished, is returned for completion or correction as checked below. Please make changes or additions on the form and return both the form and this letter in the self-addressed envelope inclosed. No postage is required.

1. ( ) Indicate your relationship to the deceased. (Part 1, page 1, in blocks)

2. ( ) Indicate option desired. (Part 1, page 1, items 1, 2, 3, or 4)

3. () Indicate National or Private Cemetery in which interment is desired.

(Part 1, page 1, item 2 or 4)

4. ( ) Indicate country (Homeland) of deceased. (Part 1, page 1, item 3)

5. () Advise name and address of consignee. (Part 1, page 2)

6. () If you are Next of Kin, affix your signature in the presence of a Notary Public. (Part 1, page 2)

7. ( ) Have form notarized. (Bottom of page 2)

8. () The National Cemetery you selected is closed. Please select another from attached list. (Change form Part 1, page 1, item 4)

9. ( ) Furnish certified copy of Remarriage Certificate of Widow, or statement from widow that she has in fact remarried.

10. ( ) Furnish copy of Death Certificate of

11. ( ) Special instructions, not covered by the above

Upon receipt of the corrected Reply Form, and this letter, ection will be taken to process this case.

Sincerely yours,

2 Incls.

1. Request for Disposition form

2. Return Envelope

RICHARD B. COOMBS Major, QMC Memorial Division

PR

#### DEPARTMENT OF THE ARMY OFFICE OF THE QUARTERMASTER GENERAL WASHINGTON 25, D. C.

4. Sh 3-25 18

In Reply Refer To RR Br:

QMCMR 293 O'Neill, Daniel J., Pfc., 36 034 369 Plot H, Row 6, Grave 107

United States Military Cemetery

Blosville, France

25 March 1948

PRIORITY

SUBJECT: Non Reply to Letter of Inquiry

TO:

Commanding Officer, Chicago Quartermaster Depot

1819 West Pershing Road Chicago 9, Illinois Attn: AGR Division

1. To date this office has not received a reply form indicating disposition instructions for the decedent from father (relationship) 7144 Dobson Avenue, Chicago, Illinois. Mr. James O'Neill, (address) (name)

- 2. It is requested that the attached OQMG Form 345 be properly accomplished, and legal documents, if appropriate, be furnished this office as soon as possible.
- 3. It is recommended that in contact with the Next of Kin mentioned above, they first be queried as to whether or not they have submitted the appropriate form, as it may have been mailed to this office since receipt by you of this request. In the event you are unable to secure disposition instructions from the Next of Kin, it is further requested that a statement of the action taken by your representative be furnished this office for use as a basis for final disposition of remains of the decedent.

BY COMMAND OF MAJOR GENERAL LARKIN!

Incls.

JOHN O. HYATT Colonel. QMC Memorial Division

John O. Agais

Hall 5 may 38

QMDIG 293-C O'Neill, Daniel J., Pfc. 36 034 369, Blosville, France

1st Ind

Hq., Chicago QM Depot, AGR Division, Chicago 9, Illinois, 19 April 1948

- To: The Quartermaster General, Department of The Army, Washington 25, D. C. Attention: Memorial Division, RR Branch
- 1. Attached hereto is completed Form 345, accomplished by Mr. James O'Neill, (Father), 3222 West 64th Place, Chicago, Illinois, requesting remains be returned for final interment in Saint Mary's Cemetery, Chicago, Illinois.

FOR THE COMMANDING OFFICER:

1 Incl. Form 345 (completed CARROLL V. GRINNELL Lt. Colonel, QMC Chief, AGR Division QMDIG 293-G O'Meill, Daniel J., Pfa. 36 OS4 369, Blowville, France

1st Ind

Ho., Chicago QM Depot, AGR Division, Chicage 9, Illinois, 19 April 1948

The Quartermaster General, Department of The Army, Washington 25, D. C. Attention: Memorias Division, MR Branch

1. Attached hereto is completed Form 345, accomplished by Mr. James O'Neill; (Father), 3222 West 64th Place, Chicago, Illinois, requesting remains be returned for final interment in Saint Mary's Cometery, Chicago, Illinois.

FOR THE COMMANDING OFFICER

l Incl. Form 545 (completed GARROLL J. GRINNELL Lt. Golenel, QMO Chief, AGR Division

#### DEPARTMENT OF THE ARM CHANGE OF THE OUTSCHEMESTER CHIEFAL WASSIEMSFOR 25, D. C.

In Reply Rofer To HR Br:

Quenus 293 O'maill, Daniel J., Pfc., 36 031 369

TOTAL CONTROL OF THE CONTROL OF THE

STARY LO. DESIGN

25 March 1948

#### PRIORITY

SUBJECT: Non Reply to Letter of Inquiry

**20:** 

Committing Officer, Chicago Quertermenter Depot

1819 West Pershing Road Chicago 9, Illinois

Attn: Jun Division

| 1. To date this office I | on not received a reply f | form indicating disposition |
|--------------------------|---------------------------|-----------------------------|
|                          |                           |                             |
| (mane)                   |                           | (addross)                   |

- 2. It is requested that the attached COM Form 355 be properly accomplished, and legal documents, if appropriate, be furnished this office as soon as possible.
- 3. It is recommended that in contact with the Next of Ain mentioned above, they first be queried as to mether or not they have submitted the appropriate form, as it may have been mailed to this office since require by you of this request. In the event you are unable to secure disposition instructions from the Best of Kin, it is further requested that a statement of the action telem by your representative be furnished this effice for use as a basis for final disposition of remains of the decedent.

THE COMMAND OF MAJOR GRIEFRAL LARREST

moto.

JOHN O. BY ALT Colomol, QMD mial Division Pro. Deniel J. O'Meill, 36 034 369 Flot H. Rev 6, Grave 107, United States Military Cometery Blosville, France

11 September 1947

Mr. Jumes O'Meill 7144 Debugn Avenue Chicago Illinois

hear Mr. O'Betilt

The people of the United States, through the Congress have authorized the disinterment and final burial of the heroic deed of World War II. The Quartermester General of the Army has been entrusted with this sacred responsibility to the housed dead. The records of the War Department indicate that you may be the nearest relative of the above-named decessed, who gave his life in the service of his country.

The enclosed peophlets, 'Bisposition of World Wor II Armed Forces Deed "end "American Semeteries," explain the disposition, options and services made available to you by your Government. If you are the next of him according to the line of kinchip as set forth in the enclosed peophlet, 'Disposition of World War II Armed Forces Deed," you are invited to express your wishes as to the disposition of the remains of the deceased by completing Part I of the enclosed form 'Request for Disposition of Remains.' Should you desire to relinquish your rights to the next in line of kinship, please complete Part II of the enclosed form. If you are not the next of kin, please complete Part III of the enclosed form.

If you should elect Option 2, it is advised that no funeral arrangements or other personal surangements he made until you are further notified by this office.

Will you please complete the enclosed form, "Request for Disposition of Remains" and mail in the enclosed self-addressed envelope, which requires no postage, within 30 days after its receipt by your Its prompt return will avoid unnecessary delays.

Sincerely,

Elt.

5510

THOMAS D. LARGIE Hajor General The Quartermaster General

MAR 25 1940

18 March 1946

Mr. Jemes O'Welll 7144 Dobson Avenue Chicago, Ellinois

Door Mr. O'Heill:

The Wer Department is most desirous that you be furnished the buriel location of your son, the late Private First Class Deniel J. O'Heill, A.S.W. 36 034 369.

The resords of this office disclose that his remains are interred in the U. S. Military Cometery, Blogville, Brance, plot H, row 6, grave 107.

This cometery is located approximately twenty miles north west of St. Lo, twenty four miles southeast of Cherbourg and five miles north and slightly west of Carentan, all in France, and is under the constant care and supervision of United States military personnel.

Please accept my sincere sympathy in the loss of your son.

Sincerely yours,

T. B. LARKIN Major General The Quartermaster General

8

L

Carves Recurrences Forst No. T (Revived 1 Sept. 1942)

|                                                                                                    |                             |                                                                                                    | 70.70             | AF1 9                   | 0 1944                       |
|----------------------------------------------------------------------------------------------------|-----------------------------|----------------------------------------------------------------------------------------------------|-------------------|-------------------------|------------------------------|
| O'neill                                                                                                    | Daniel                      | Ja Jums                                                                                                    | 51L               | Pfc                     | 36034369                     |
| 5 Last Name                                                                                                    | First                       | Initi                                                                                                    | 4                 | Rank                    | Serial No.                   |
| 307th Engr.                                                                                                    |                             | e                                                                                                    |                   |                         |                              |
|                                                                                                    | Unit                        | Unknown 3                                                                                                    | 01                | Organization            | KTA                          |
| France<br>Place of De                                                                                                    | enth                        | Date of E                                                                                                    | white of          | 47                      | Cause of Death               |
| 70 July 19                                                                                                    | 1400                        | Blosville, F                                                                                                    | rance             |                         |                              |
| Time and Date of B                                                                                                    |                             | Name of Ce                                                                                                    |                   | Nam                     | e or Coordinates of Location |
| 107                                                                                                    | 6                           |                                                                                                    | H                 |                         | Cross                        |
| Grave Number                                                                                                    | Row Number                  |                                                                                                    | ot Number         |                         | Type of Marker               |
| isposition of Identificat                                                                                                    | ion Tags: Buried with       | body Yes No                                                                                                    | Attached          | to Marker Yes           | De No DY                     |
| No Identification                                                                                                    | Tags                        |                                                                                                    |                   |                         |                              |
| How were remain                                                                                                    |                             |                                                                                                    |                   |                         |                              |
| 三 一                                                                                                    | 1 - 4 4 00 a 4 hor o        | samme median b                                                                                                    | walder and        | Commanding              | Officer.                     |
|                                                                                                    | dentified by a              | ecomberdans c                                                                                                    | addy and          | Onlineatoring           | ATTTOOT 9                    |
|                                                                                                    |                             |                                                                                                    |                   |                         |                              |
| What means of                                                                                                    | identification were buri    | ed with the body?                                                                                                    |                   |                         |                              |
|                                                                                                    |                             |                                                                                                    |                   |                         | 165                          |
|                                                                                                    | RS Form 1.                  |                                                                                                    |                   |                         | 100                          |
|                                                                                                    |                             |                                                                                                    |                   |                         |                              |
| Who is buried on:<br>Deceased's Right:                                                                                                    | Julian Andrew               | rs 01325854<br>Serial No.                                                                                                    | 2nd Lt.           | Unknown<br>Organiza     | tion Crave No                |
|                                                                                                    | Bruce Lytle                 | 17050605                                                                                                    | Pfc               | Unknown                 | 106                          |
| eceased's Left:                                                                                                    | Name                        | Serial No.                                                                                                    | Rank              | Organiza                | tion Grave No                |
|                                                                                                    | ath wa                      |                                                                                                    |                   |                         |                              |
| Signature or Name, Rank                                                                                                    | and if possible Organizatio | n of person furnishing ab                                                                                                    | ove Data when oth | ner than officer report | ing burial.                  |
| A CONTRACTOR OF THE PARTY OF THE PARTY OF TH | -                           | If print of identifi                                                                                                    | cation tag is no  | t affixed fill in bel   | ow;                          |
| 7-12-7                                                                                                    | - Ornary                    |                                                                                                    |                   |                         |                              |
| Danier o                                                                                                    | · O'neill                   | Emergency Addre                                                                                                    | ssee              | Unknown                 |                              |
| 0 360314369                                                                                                    |                             |                                                                                                    |                   | 45                      | Name                         |
| 30034303                                                                                                    | UHE .                       | 新。 造物                                                                                                    |                   | Halmana                 |                              |
|                                                                                                    |                             | ATTENDED TO STATE OF THE PARTY OF THE PARTY |                   | Unknown<br>Address      |                              |
| V. A SET SE                                                                                                    |                             |                                                                                                    |                   |                         |                              |
| STATE OF THE PARTY OF THE PARTY | Name and Parks              | Religion                                                                                                    | Unknown           | WEE                     |                              |
| ist only Personal Ef                                                                                                    | Tects Found on Boo          | dy and disposition                                                                                                    | of same:          |                         |                              |
| 70000000000000000000000000000000000000                                                                                                    |                             |                                                                                                    |                   |                         |                              |
| Pocket Wat                                                                                                    | ch                          | Charles (E)                                                                                                    |                   |                         |                              |
|                                                                                                    |                             |                                                                                                    |                   |                         |                              |
|                                                                                                    |                             |                                                                                                    |                   |                         |                              |
|                                                                                                    |                             |                                                                                                    |                   |                         |                              |
|                                                                                                    |                             |                                                                                                    |                   |                         |                              |

Signature of Officer or other person reporting berial

FINOOD Verified by G.R.S. Officer

QMC D. C. Sherwood Verified by G.R.S. Officer 1st Lt., QMC

H.Q. 505. 0/4/44 500M/8/.

|                  |                                | IF DECEASED UNIDENTIED  Take Fingerprints of Both Hands. If unable to obtain a complete set of Fingerprints, Take Those You Can, and fill in the following:  Height:  Height:  Color of Eyes:  Color of Hair:  Race:  (If possible, have medical personnel take a tooth chart, if no medical personnel present, fill in a tooth chart below.) In space below, locate, and describe any scars, birthmatis, moles, deformities, etc. |                         |
|------------------|--------------------------------|----------------------------------------------------------------------------------------------------|-------------------------|
| Left Hand        |                                |                                                                                                    | Right Hand              |
|                  |                                | Note below any identifying clues found, such as letters, photographs, probable organization of deceased, etc.:                                                                                                    |                         |
| Submis           | Thumb                          |                                                                                                    | Thomb                   |
| Deceased's Left  | 1 2 3 4 6 6 7 8 12.00L         | oriented with Permanent Landmarks. If more spattach separate sheet. Indicate North.                                                                                                    | ne Location, ace needed |
| Deceased's Right | 7 6 5 4 3 2 1<br>7 6 5 4 3 2 1 | Characteristics:  Other Data:                                                                                                    |                         |

hand

s. c. o.

2. O. Q. M. G.

F. B. I.

O. F. D.

F. O., U. S. A. ARMY EPPECTS BUREAU

#### WAR DEPARTMENT

#### THE ADJUTANT GENERAL'S OFFICE

WASHINGTON 25, D. C.

REPORT OF DEATH

2 Amount 1944

|          |                |         |         |                   |          |          |                    |         | ARMY SERIA        | wHc/    | The same of the same of the sa | ADE                      |         |       |
|----------|----------------|---------|---------|-------------------|----------|----------|--------------------|---------|-------------------|---------|----------------------------------------------------------------------------------------------------|--------------------------|---------|-------|
| OP N     | eill, I        | Daniel  | J       |                   |          |          |                    |         | 36 034            |         |                                                                                                    | FC                       |         |       |
| Chi      | cago,          | Illinoi | Js      |                   |          |          |                    |         | Corps o           | of Engr | в.                                                                                                    | L5 Au                    |         | 13    |
| PLACE OF | P DEATH        |         |         | 7                 |          | CAU      | SE OF DEATH        |         |                   |         | DA                                                                                                    | E OF DE                  | HTA     |       |
| Eur      | opean I        | Irea    |         |                   |          | K:       | illed I            | n Actio | on                |         |                                                                                                    | Jul                      | y 19    | 144   |
| STATION  | OF DECEASI     | ID.     |         |                   |          |          |                    |         | DATE OF EN        | TRY ON  |                                                                                                    | LENGTH<br>POR PA         |         |       |
| Eur      | opean i        | Area    |         |                   |          |          |                    |         | 4 June            | 1941    | YE                                                                                                    | THE RESERVE AND ADDRESS. | 1       | DAYB  |
| Mar      | у С. О         | Neill,  | , mothe | r, 7144           | Dobso    | n Aven   | ue, Chi            | cago,   | Illinoi           | s       |                                                                                                    |                          |         |       |
| Mar      | y C. O         | Neill,  | mothe   | r, 7144<br>7144 D | Dobson . | n Avenue | ue, Chi            | cago, i | Illinoi<br>Linois | s       |                                                                                                    |                          |         |       |
|          | IGATION<br>DE? | IN LINE | OF DUTY | OWN MIS           | CONDUCT  |          | CEASED<br>Y STATUS |         | ORIZED            |         | NG PAY                                                                                                    | OTHE (SP                 | R PAY S | TATUS |
| YES      | NO             | YES     | NO      | YES               | NO       | YES      | NO                 | YES     | NO                | YES     | NO                                                                                                    | YES                      |         | NO    |

| DITIONAL DATA AND/OR STATEMENT |  |                                       |
|--------------------------------|--|---------------------------------------|
|                                |  |                                       |
|                                |  |                                       |
|                                |  |                                       |
|                                |  |                                       |
|                                |  |                                       |
|                                |  |                                       |
|                                |  |                                       |
|                                |  |                                       |
|                                |  |                                       |
|                                |  |                                       |
|                                |  | May May                               |
|                                |  | - A /                                 |
|                                |  | NO.                                   |
|                                |  | 5 AN                                  |
|                                |  | 1///                                  |
|                                |  | * * * * * * * * * * * * * * * * * * * |
|                                |  |                                       |
|                                |  |                                       |

NON-BATTLE

BY ORDER OF THE SECRETARY OF WAR

#### WAR DEPARTMENT

#### THE ADJUTANT GENERAL'S OFFICE

WASHINGTON 25, D. C.

REPORT OF DEATH

CAUSE OF DEATH

Killed In Ac

| wHc/463                                    |                                       |
|--------------------------------------------|---------------------------------------|
| 36 034 369                                 | GRADE<br>PFC                          |
| Corps of Engrs.                            | 15 Aug 1913                           |
| tion                                       | 3 July 1944                           |
| DATE OF ENTRY ON<br>CURRENT ACTIVE SERVICE | LENGTH OF SERVICE<br>FOR PAY PURPOSES |

4 June 1941

2 Angust 1966

EMERGENCY ADDRESSEE (NAME, RELATIONSHIP & ADDRESS)

Mary C. O'Neill, mother, 7144 Dobson Avenue, Chicago, Illinois

#### BENEFICIARY (NAME, RELATIONSHIP & ADDRESS)

O'Neill, Daniel J.

Chicago, Illinois

European Area STATION OF DECEASED

European Area

FULL NAME

HOME ADDRESS

PLACE OF DEATH

Mary C. O'Neill, mother, 7144 Dobson Avenue, Chicago, Illinois

James O'Neill, father, 7144 Dobson Avenue, Chicago, Illinois WAS DECEASED ON DUTY STATUS AUTHORIZED ABSENCE IN FLYING PAY OTHER PAY STATUS (SPECIFY BELOW) INVESTIGATION IN LINE OF DUTY OWN MISCONDUCT STATUE MADET MO ADDITIONAL DATA AND/OR STATEMENT

COPIES FURNISHED F. O., U. S. A. s. G. O. F. B. 1. ARMY EFFECTS BUREAU 2. O. Q. M. G. O. F. D. CABUALTY BRANCH FILE

BATTLE NON-BATTLE

BY ORDER OF THE SECRETARY OF WAR.

WAR DEPARTMENT
THE ADJUTANT GENERAL'S OFFICE
WASHINGTON 25. D. C.

| • —ВА                                                                                                    | TTLE CA       | SUALTY F                        | REPOR                                 | T                      |                   |                      |
|----------------------------------------------------------------------------------------------------|---------------|---------------------------------|---------------------------------------|------------------------|-------------------|----------------------|
| NAME                                                                                                    |               | SERIAL NUI                      | MBER .                                | GRADE                  | ARM OR<br>SERVICE | REPORTING<br>THEATRE |
| ONEILL DANIEL J                                                                                                    | -             | 36034                           | 369                                   | PFC                    | CE !              | ETO                  |
| PLACE OF CASUALTY                                                                                                    | DAY M         | CASUALTY<br>ONTH YEAR           | FLYING O                              | TYPE OF                | SHIPM             | ENT NUMBER           |
| FRANCE                                                                                                    | 03 1          | UL 44                           |                                       | KTA                    |                   | 133                  |
| NAME AND                                                                                                    |               | OF EMERGEN                      | CY ADD                                |                        |                   | 400                  |
| THE INDIVIDUAL NAMED ABOVE DESIGNATED THE FOLLOW GRAPHIC AND LETTER NOTIFICATIONS WILL BE SENT TO THE FERSON IS NOT NECESSARILY THE NEXT-OF-KIN OR RELAT MRMRSMISS-FIRST NAME-MIDDLE INITIAL—LAST NAME | ING PERSON AS | THE ONE TO BE                   | NOTIFIED IN<br>IF ANY, IS<br>K MONTHS | N CASE OF EMER         | IN CASE OF D      | EATH                 |
|                                                                                                    |               | b.                              | ATIONSHIP                             |                        | DATE NOT          |                      |
| NO. AND NAME OF STREET-CITY-STATE                                                                                                    | Lists         |                                 | MOTHER                                |                        | 24 JU             | LY 44 1jt            |
| 7144 DORSON AVENUE<br>REMARKS:                                                                                                    | CHICAGO       |                                 |                                       |                        | LLINOIS           |                      |
|                                                                                                    | COF           | RECTED COPY                     |                                       | ience of d<br>W. D. on |                   |                      |
|                                                                                                    |               | 3.57                            |                                       |                        |                   |                      |
|                                                                                                    |               | 1618                            | 00                                    |                        |                   |                      |
|                                                                                                    |               |                                 |                                       |                        | Est Mill          |                      |
|                                                                                                    |               |                                 |                                       |                        |                   | Herban               |
|                                                                                                    |               |                                 |                                       |                        |                   |                      |
|                                                                                                    |               |                                 |                                       |                        |                   |                      |
| ACTION BY PROCESSING AND VERIFICATION                                                                                                    | N SECTION     | REPORT VERIFI                   | ED                                    | DRM 43 AG              | 201 REQ           |                      |
| CASUALTY BRANCH FILE ATTACHED DR CHARG                                                                                                    | ED 70         | . = - = -                       |                                       |                        | DATE              |                      |
| PREVIOUSLY REPORTED NO YES                                                                                                    |               | DICATED BELOW                   | i.                                    |                        |                   |                      |
| FILE NO. MESSAGE NO.                                                                                                    | TYPE          |                                 | DATE AND                              | AREA                   | Ε,                | A. NOTIFIED          |
|                                                                                                    |               |                                 |                                       |                        |                   |                      |
| FORWARDED TO                                                                                                    |               |                                 |                                       |                        |                   |                      |
| SPEC. JOEN. TELEGRAM WOUNDED                                                                                                    | LETTER        |                                 | R. & D.                               | CERTIF:                | M. & M.           | NON-DEL.             |
| REPORT NOT VERIFIED NO FORM 43 NO CAS. BR. FI                                                                                                    |               |                                 | 3-10                                  | HEVIEWED               |                   | Herming              |
| ACCT. CASUALTY ORIGINAL CAS. DAY MG. VAR.                                                                                                    | LATEST CAS    | S. DATE   REFERENCE             | ORDS BR                               | ANCH. A.G.C            | 0.7               | _                    |
| AREA STATUS DAY MC. YR. NO.                                                                                                    | DAY           | AO, YR. AREA                    | POS. S                                | TATE COUNT             | TY COMP           | RACE                 |
|                                                                                                    |               |                                 |                                       |                        |                   |                      |
| 34 35 36 37 38 39 40 41 42 43 44 45                                                                                                    | 5 46 47       | 18 49 50 51                     | 52 53                                 | 54 55 56               | 57 58             | 59                   |
| LL TYPES OF CASUALTIES PERTAINING T<br>COPIES FURNISHED: SEE CASUALTY BRAN                                                                                                    | O MILLEAD     | 38<br>RY PERSONNE<br>RANDUM NO. | COPIES<br>L. EXCE<br>48, 1944.        | and the state of       | ED.)              |                      |
| (ALL WOUNDED MILITARY PERSONNEL AND<br>W. D. EMPLOYEES, EMPLOYEES OF W. D. CO                                                                                                    | ALL TYPE      | OF CASUALT                      | COPIES<br>IES PER                     | TAINING TO             | CIVILIANS         | S WHO ARE            |
| W. D. EMPLOYEES, EMPLOYEES OF W. D. CO<br>COPIES FURNISHED: SEE CASUALTY BRAN<br>W.D., A.G.O. FORM NO. 0388<br>16 JUNE 1844                                                                            | ONTRACTOR     | RS AND OTHE                     | RS SUBJ<br>48, 1944.                  | ECT TO MILI            | TARY LA           | W.)                  |

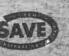

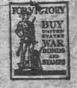

ARMY SERVICE FORCES
KANSAS CITY QUARTERMASTER DEPOT

KANSAS CITY I, MISSOURI

IN REPLY REFER TO: 161800

Juli Chicas February 27, 1945

Mr. James O'Neill 7114 Dobson Avenue Chicago, Illinois

Dear Mr. O'Neills

The Army Effects Bureau has requived from overseas some property of your son, Private First Class Daniel J. O'Meill.

This property, consisting of a damaged pocket watch, is being sent to you.

If, for some reason, it has not been received at the expiration of thirty days from this date, please notify me so that tracer may be instituted.

I regret the circumstances prompting this letter, and wish to express my sympathy in the loss of your son.

Yours very truly,

F. A. ECKHARDT Captain Q.M.G. Assistant

ARMY SERVICE FORCES MAN EFFECTS-BUBEAU

#### ORDER FOR SALPARA James O'Meill

SHIP TO:

7144 Dobson Avenue

PFC Daniel J. O'Neill

Effects of:

Chicago, Illinois

36034369

ASH

1,02119

161800-D

Gase Wo.

Tt.

DATE 22 February 1945 Heathman, dm

REMIARKS:

Inclose Bureau Check Acct. No. Amount

Inclose "Valuables" item Saip "Valuables" item(s)

Remove G.I. Note discrepancy in ASN

Films removed Mary removed Laudry removed

ROUTING:

Accounting Branch

Warehouse Division

2. Files Dranch, Adm. Div.

REMARKS:

Franked

Est. Exp & Gues

Est. Frt. Chgs. No. of packages

FEB 2 2 1945

Shipping Clerk

| SHEET OF SHEETS        | ARMY EFFECTS BUREAU INV                                                                                                    | TITOUTHOU                                                                                                    |
|------------------------|----------------------------------------------------------------------------------------------------|----------------------------------------------------------------------------------------------------|
| FALLY NUMBER 5811 4    | INVENTORY DATE GALLET 1945-                                                                                                    | CASE NUMBER 161800 D                                                                                                    |
| FFECTS OF DANIEL       | T O'NEILL                                                                                                    | RANK DER                                                                                                    |
| 1.S.N.                 | OPCANITATION                                                                                                    |                                                                                                    |
| 35-03-43-69 T          | 307 st Eng                                                                                                    | ri Bni                                                                                                    |
|                        | LAAN                                                                                                    |                                                                                                    |
| CLOTHING               | PERSONAL ITEMS                                                                                                    | CONTAINERS                                                                                                    |
| BELT, MONEY (NO MONEY) | BRACELET, IDENTIFICATION BRUSHES                                                                                                    | BAGS, CLOTH BAGS, TRAVEL                                                                                                    |
| CLOTH, WASH            | CAMERAS                                                                                                    | BILLFOLD (NO MONEY)                                                                                                    |
| FOOTWEAR, PR.          | GLASSES                                                                                                    | CASE, FOOTLOCKER                                                                                                    |
| GLOVES, PR.            | LIGHTERS MISC. INSIGNIA                                                                                                    | KIT, SEWING                                                                                                    |
| HE ADWEAR              | MISC. ITEMS                                                                                                    | PAPERS AND MISC.                                                                                                    |
| UACKETS<br>OVERCOATS   | PEN, FOUNTAIN PENCIL, MECHANICAL                                                                                                    | BOOKS                                                                                                    |
| SCARFS SHIRTS          | RELIGIOUS ARTICLES                                                                                                    | BOOKS, ADDRESS BOOKS, NOTE                                                                                                    |
| SOCKS, PR.             | RIBBONS, DECORATION                                                                                                    | BOOKS, PILOT LOG                                                                                                    |
| TIES<br>TOWELS         | RINGS<br>TOBACCO                                                                                                    | DIARY (REMOVED FOR DURATION FILMS                                                                                                    |
| TROUSERS, PR.          | TOTLET ARTICLES                                                                                                    | LETTERS PAPERS, PERSONAL                                                                                                    |
| UNDERWEAR              | WINGS                                                                                                    | PHOTOS                                                                                                    |
|                        |                                                                                                    | SHOE SHINE ARTICLES                                                                                                    |
|                        | The second second secon | SHORT SNORTER                                                                                                    |
|                        |                                                                                                    | SOUVENIRS                                                                                                    |
|                        |                                                                                                    | Property of the second second |
|                        |                                                                                                    | SOUVENIRS SOUVENIR MONEY                                                                                                    |
| FMAKKS:                | amption .                                                                                                    | SOUVENIRS SOUVENIR MONEY STATIONERY TESTAMENTS                                                                                                    |
| EMARKS: No. 3mf        | ang + booky domaged.                                                                                                    | SOUVENIRS SOUVENIR MONEY STATIONERY TESTAMENTS U.S. MONEY (AMOUNT)  X FORM WELL   FORM #100                                                                                                    |
| EMAKKS: No. 354        | ing + booky domaged.                                                                                                    | SOUVENIRS SOUVENIR MONEY SYATIONERY TESTAMENTS U.S. MONEY (AMOUNT)  FORM #E4 C   FORM #100  / J J J C  SHORTAGE ON                                                                                                    |
| Makks: No. 3mf         | ang + booky domaged.                                                                                                    | SOUVENIRS SOUVENIRS MONEY STATIONERY TESTAMENTS U.S. MONEY (AMOUNT)  X FORM WILL   FORM #100                                                                                                    |
| * Buth honds muss      | replien and the body domaged.  FEB 16 1584 WER                                                                                                    | SOUVENIRS SOUVENIRS MONEY SYATIONERY TESTAMENTS U.S. MONEY (AMOUNT)  FORM WELL  GI REMOVED SHORT/AGE ON REVERSE                                                                                                    |
| EMAKKS: No. 3mf        | FEB 16 1584 WEI                                                                                                    | SOUVENIRS SOUVENIR MONEY SYATIONERY TESTAMENTS U.S. MONEY (AMOUNT)  FORM #E4   FORM #100    J J J     SHORTAGE ON REVERSE     IDENT. TAGS     REMOVED     A J     C     C     |
| EMAKES: No. 354        | FEB 16 1584 WEI                                                                                                    | SOUVENIRS SOUVENIR MONEY STATIONERY TESTAMENTS U.S. MONEY (AMOUNT)  FORM #54 ( FORM #100  / J J J FORM #100  / SHORTAGE ON REVERSE IDENT, TAGS REMOVED TO JARY PET VEC                                                                                                    |

| - 186                                   |                                                                                                    |                                                                                                    |
|-----------------------------------------|----------------------------------------------------------------------------------------------------|----------------------------------------------------------------------------------------------------|
|                                         |                                                                                                    |                                                                                                    |
|                                         | Manufacture 1                                                                                                    |                                                                                                    |
|                                         |                                                                                                    |                                                                                                    |
|                                         |                                                                                                    | to the second second se |
|                                         |                                                                                                    | Company of the Company of the Compan |
| 200                                     |                                                                                                    |                                                                                                    |
|                                         |                                                                                                    |                                                                                                    |
|                                         |                                                                                                    | SHORTAGES                                                                                                    |
|                                         |                                                                                                    | U.S. GOVT. CHECK SHORT                                                                                                    |
|                                         |                                                                                                    | NUMBER                                                                                                    |
|                                         |                                                                                                    |                                                                                                    |
|                                         |                                                                                                    | DATE                                                                                                    |
|                                         |                                                                                                    | SYMBOL                                                                                                    |
|                                         |                                                                                                    | AMOUNT                                                                                                    |
|                                         |                                                                                                    |                                                                                                    |
|                                         |                                                                                                    |                                                                                                    |
|                                         |                                                                                                    | The state of the state of the s |
|                                         |                                                                                                    | The same of the same of the sa |
|                                         |                                                                                                    |                                                                                                    |
|                                         |                                                                                                    |                                                                                                    |
|                                         |                                                                                                    |                                                                                                    |
|                                         |                                                                                                    |                                                                                                    |
|                                         |                                                                                                    |                                                                                                    |
|                                         |                                                                                                    |                                                                                                    |
|                                         |                                                                                                    |                                                                                                    |
|                                         |                                                                                                    |                                                                                                    |
| 4,000                                   |                                                                                                    |                                                                                                    |
|                                         |                                                                                                    | Carlotte - Transfer                                                                                                    |
|                                         |                                                                                                    | The state of the state of the s |
|                                         |                                                                                                    | 10 1 1 1 1 1 1 1 1 1 1 1 1 1 1 1 1 1 1                                                                                                    |
|                                         |                                                                                                    |                                                                                                    |
|                                         |                                                                                                    | I certify that the above listed items we                                                                                                    |
| 1 - 1 - 1 - 1 - 1 - 1 - 1 - 1 - 1 - 1 - | The state of the state of the s | not in the containers inventoried by me:                                                                                                    |
|                                         |                                                                                                    |                                                                                                    |
|                                         |                                                                                                    | INVENTORY CLERK                                                                                                    |
|                                         |                                                                                                    |                                                                                                    |
|                                         |                                                                                                    |                                                                                                    |
| 3-36-2                                  | Destruction State                                                                                                    | SUPERVISOR                                                                                                    |
|                                         | G,                                                                                                    | I. REMOVED                                                                                                    |
|                                         |                                                                                                    | The state of the state of the s |
|                                         | 15 PEN 1                                                                                                    |                                                                                                    |
|                                         | A STATE OF THE STATE OF THE STA | 774 (C. 1914) Annual (C. 1914) Annual (C |
|                                         |                                                                                                    |                                                                                                    |
|                                         |                                                                                                    |                                                                                                    |
|                                         |                                                                                                    |                                                                                                    |
|                                         | The state of the state of the s |                                                                                                    |

## INVENTORY OF ELECTS

|               | (See AE 800-890)                                                |                    |
|---------------|-----------------------------------------------------------------|--------------------|
| O'neil        | ll Daniel J. 350                                                | 34369              |
|               | (First name) (Middle initial) (Army                             |                    |
| late a        | orade) Grade) (Organization or arm or s                         | ervise)            |
|               | on the Unkown day of July                                       |                    |
| 36.57         | Saber, insignia, decorations, me                                | n Elle             |
| paign t       | padges, watches, manuscripts,<br>valuable chiefly as keepsakes. | and other          |
| NUMBER        | ARTICLES                                                        | *PACKAGE<br>NUMBER |
| 1             | Pocket Watch                                                    |                    |
|               |                                                                 |                    |
|               |                                                                 |                    |
|               |                                                                 |                    |
|               |                                                                 |                    |
|               |                                                                 |                    |
|               |                                                                 |                    |
|               |                                                                 |                    |
| *To be fill   | ed out only in case of shipment to The Adj                      | utant General,     |
| NUMBER        | ARTICLES                                                        |                    |
| - TOMORA      |                                                                 |                    |
|               | NONE                                                            |                    |
|               |                                                                 |                    |
|               |                                                                 |                    |
| -             |                                                                 |                    |
|               |                                                                 |                    |
| and treatment |                                                                 |                    |
|               |                                                                 | 3-2                |

|                        | (See AR 600-550)                                                                                 |                             |
|------------------------|--------------------------------------------------------------------------------------------------|-----------------------------|
| O'nei                  | 11 Daniel J. 35<br>(First name) (Middle initial) (Arm                                            | 034369                      |
| late a                 | Pfe 307th Engr. (Grade) (Organization or arm                                                     | Bn. Bn. or service)         |
| who died               | on the Unkown day of Jul                                                                         | y, 19 <sup>44</sup>         |
| CLASS I paign articles | —Saber, insignia, decorations,<br>badges, watches, manuscripts<br>valuable chiefly as keepsakes. | medals, cam-<br>, and other |
| NUMBER                 | ARTICLES                                                                                         | *PACKAGE<br>NUMBER          |
| 1                      | Pocket Watch                                                                                     |                             |
|                        |                                                                                                  |                             |
|                        |                                                                                                  |                             |
|                        |                                                                                                  |                             |
|                        |                                                                                                  |                             |
|                        |                                                                                                  |                             |
|                        |                                                                                                  |                             |
|                        |                                                                                                  |                             |
| anisotropical          |                                                                                                  |                             |
|                        |                                                                                                  |                             |
| *To be fi              | Hed out only in case of shipment to The                                                          | Adjutant General            |
| - 42                   | CLASS II—Other effects                                                                           |                             |
| NUMBER                 | ARTICLES                                                                                         | 1925-97                     |
|                        | NONE                                                                                             |                             |
| Acres and the          |                                                                                                  |                             |
|                        |                                                                                                  |                             |
|                        |                                                                                                  |                             |
|                        |                                                                                                  |                             |

|                                                                                                    |                                                                                                    | The state of the state of the s |
|----------------------------------------------------------------------------------------------------|----------------------------------------------------------------------------------------------------|----------------------------------------------------------------------------------------------------|
| 5.52%                                                                                                    | · 东西的644                                                                                                    |                                                                                                    |
| NUMBER                                                                                                    | ARTIC                                                                                                    |                                                                                                    |
| . Levelan                                                                                                    |                                                                                                    |                                                                                                    |
|                                                                                                    | · · · · · · · · · · · · · · · · · · ·                                                                                                    |                                                                                                    |
| -44                                                                                                    | The Same and the Late of the Late of the L  |                                                                                                    |
|                                                                                                    |                                                                                                    |                                                                                                    |
|                                                                                                    | <b>小海上作品的</b> "这个大台湾的                                                                                                    |                                                                                                    |
|                                                                                                    | · 在 注意是 医多种丛原                                                                                                    |                                                                                                    |
| 34 1790                                                                                                    | A SECOND PROPERTY.                                                                                                    |                                                                                                    |
|                                                                                                    |                                                                                                    |                                                                                                    |
|                                                                                                    | Company Company Company                                                                                                    |                                                                                                    |
|                                                                                                    |                                                                                                    |                                                                                                    |
|                                                                                                    |                                                                                                    | 2014年12月2日                                                                                                    |
| 1 27 1 1 2 2 2                                                                                                    | 10 · 12 · 12 · 12 · 12 · 13 · 13 · 13 · 13                                                                                                    |                                                                                                    |
| - A TO SA                                                                                                    | (A) (A) (A) (A) (A) (A) (A) (A) (A) (A)                                                                                                    |                                                                                                    |
| 75 E F 7                                                                                                    | THE REPORT OF THE PARTY OF THE PARTY OF THE   |                                                                                                    |
| asyllie EV                                                                                                    | 15.公人的生主演》 / 型地                                                                                                    | 4. 网络野鸡                                                                                                    |
| 124,021                                                                                                    | TO SEE SEE SEE SEE                                                                                                    |                                                                                                    |
|                                                                                                    | The state of the state of the s  | The state of the state of the s |
|                                                                                                    |                                                                                                    | THE PROPERTY OF THE PARTY OF THE PARTY OF TH |
|                                                                                                    |                                                                                                    | 龙                                                                                                    |
| ***********                                                                                                    |                                                                                                    |                                                                                                    |
|                                                                                                    | 22 St. 2 St. 1 1 2 1                                                                                                    | The state of the state of the s |
| - 10 高層                                                                                                    | (A) (A) (A) (A) (A) (A) (A) (A) (A) (A)                                                                                                    | 是一个一个一个一个一个一个一个一个一个一个一个一个一个一个一个一个一个一个一个                                                                                                    |
| - Alan Sales Louis                                                                                                    |                                                                                                    |                                                                                                    |
| Late to a                                                                                                    | 新 · 斯 · 新 · 新 · 新 · 西 · 西 · 西 · 西 · 西 · 西 · 西                                                                                                    | The state of the state of the s |
|                                                                                                    | THE STATE OF THE STATE OF THE S  |                                                                                                    |
| 24.5                                                                                                    | Control of the Control of the Contro  |                                                                                                    |
|                                                                                                    | The state of the state of the s  |                                                                                                    |
|                                                                                                    | 图 有 多色质                                                                                                    | TOTAL MARKET STATE                                                                                                    |
|                                                                                                    |                                                                                                    | · · · · · · · · · · · · · · · · · · ·                                                                                                    |
|                                                                                                    |                                                                                                    | The state of the state of the s |
| NEW YORK STATE                                                                                                    | REAL PROPERTY OF THE PARTY OF THE PARTY OF T  | 13/A-2 (17/A-2)                                                                                                    |
| Alberta State                                                                                                    | The second second second second second                                                                                                    |                                                                                                    |
|                                                                                                    |                                                                                                    | And the second second second                                                                                                    |
| The state of the state of the s | 是一个人,但是一个人的人,但是一个人的人,但是一个人的人,但是一个人的人,也是一个人的人,也是一个人的人,也是一个人的人,也是一个人的人,也是一个人的人,也是一                                                                                                    |                                                                                                    |
| SE FOR                                                                                                    | MEN MEN CERTIFICATION                                                                                                    | <b>《新生》</b> 《《新生》                                                                                                    |
|                                                                                                    |                                                                                                    |                                                                                                    |
|                                                                                                    | Specie \$                                                                                                    |                                                                                                    |
|                                                                                                    |                                                                                                    |                                                                                                    |
|                                                                                                    | Money                                                                                                    |                                                                                                    |
|                                                                                                    | Money                                                                                                    |                                                                                                    |
|                                                                                                    |                                                                                                    |                                                                                                    |
| I CORR                                                                                                    | Money Notes \$                                                                                                    | <b>工作主要</b>                                                                                                    |
| I contri                                                                                                    | Money Notes _ \$_                                                                                                    | ventory comprises all                                                                                                    |
| I court the effects                                                                                                    | Money Notes _ \$_                                                                                                    | ventory comprises all                                                                                                    |
| I court the effects first page                                                                                                    | Money Notes \$                                                                                                    | ventory comprises all                                                                                                    |
| first page                                                                                                    | Money  Notes \$  Fr that the foregoing in of the deceased whose hereof, and that *the contract the second contract the second contract the secon    | ventory comprises all<br>name appears on the<br>effects were delivered                                                                                                    |
| first page                                                                                                    | Money Notes \$_ Fr that the foregoing in of the deceased whose hereof, and that *the c                                                                                                    | ventory comprises all<br>name appears on the<br>effects were delivered                                                                                                    |
| first page                                                                                                    | Money Notes \$_ Fr that the foregoing in of the deceased whose hereof, and that *the c                                                                                                    | ventory comprises all<br>name appears on the<br>effects were delivered                                                                                                    |
| first page                                                                                                    | Money Notes _ \$_                                                                                                    | ventory comprises all<br>name appears on the<br>effects were delivered                                                                                                    |
| first page<br>to(Give                                                                                                    | Money  Notes \$  Fr that the foregoing in a of the deceased whose hereof, and that *the a name and degree of relations!                                                                                                    | ventory comprises all<br>name appears on the<br>effects were delivered<br>up; if legal representative                                                                                                    |
| first page<br>to(Give                                                                                                    | Money Notes \$_ Fr that the foregoing in of the deceased whose hereof, and that *the c                                                                                                    | ventory comprises all<br>name appears on the<br>effects were delivered<br>up; if legal representative                                                                                                    |
| to                                                                                                    | Money  Notes \$  Fr that the foregoing in a of the deceased whose hereof, and that *the se name and degree of relationsis                                                                                                    | ventory comprises all<br>name appears on the<br>effects were delivered<br>up; if legal representative<br>state)                                                                                                    |
| to                                                                                                    | Money  Notes \$  Fr that the foregoing in a of the deceased whose hereof, and that *the se name and degree of relationships ary named by the deceased, so at a of class I have been as a second of the class I have been as a second of the class I have been a second of the class I have been a second of the c    | ventory comprises all name appears on the effects were delivered sip; if legal representative state)                                                                                                    |
| to                                                                                                    | Money  Notes \$  Fr that the foregoing in a of the deceased whose hereof, and that *the se name and degree of relationsis                                                                                                    | ventory comprises all name appears on the effects were delivered sip; if legal representative state)                                                                                                    |
| to                                                                                                    | Money  Notes \$  Fr that the foregoing in a of the deceased whose hereof, and that *the se name and degree of relationships ary named by the deceased, so at a of class I have been as a second of the class I have been as a second of the class I have been a second of the class I have been a second of the c    | ventory comprises all name appears on the effects were delivered sip; if legal representative state)                                                                                                    |
| to                                                                                                    | Money  Notes \$  Fr that the foregoing in a of the deceased whose hereof, and that *the se name and degree of relationships ary named by the deceased, so at a of class I have been as a second of the class I have been as a second of the class I have been a second of the class I have been a second of the c    | ventory comprises all name appears on the effects were delivered sip; if legal representative state)                                                                                                    |
| to                                                                                                    | Money  Notes \$  Fr that the foregoing in a of the deceased whose hereof, and that *the se name and degree of relationships ary named by the deceased, so at a of class I have been as a second of the class I have been as a second of the class I have been a second of the class I have been a second of the c    | ventory comprises all name appears on the effects were delivered sip; if legal representative state)                                                                                                    |
| to                                                                                                    | Money  Notes \$  Fr that the foregoing in a of the deceased whose hereof, and that *the se name and degree of relationships ary named by the deceased, so at a of class I have been as a second of the class I have been as a second of the class I have been a second of the class I have been a second of the c    | ventory comprises all name appears on the effects were delivered sip; if legal representative state)                                                                                                    |
| to                                                                                                    | Money  Notes \$  Fr that the foregoing in a of the deceased whose hereof, and that *the se name and degree of relationships ary named by the deceased, so at a of class I have been as a second of the class I have been as a second of the class I have been a second of the class I have been a second of the c    | ventory comprises all name appears on the effects were delivered sip; if legal representative state)                                                                                                    |
| to                                                                                                    | Money  Notes \$  Fr that the foregoing in a of the deceased whose hereof, and that *the se name and degree of relationships ary named by the deceased, so at a of class I have been as a second of the deceased.                                                                                                    | ventory comprises all name appears on the effects were delivered sip; if legal representative state)                                                                                                    |
| to                                                                                                    | Money  Notes \$  Fr that the foregoing in a of the deceased whose hereof, and that *the se name and degree of relationsists of class I have bee General and those of class I have bee General and those of class I have bee General and those of class I have been contained those of class I have been contained    | ventory comprises all name appears on the effects were delivered sip; if legal representative state)                                                                                                    |
| to                                                                                                    | Money  Notes \$  Fr that the foregoing in a of the deceased whose hereof, and that *the se name and degree of relationships ary named by the deceased, so at a of class I have been as a second of the deceased.                                                                                                    | ventory comprises all name appears on the effects were delivered sip; if legal representative state)                                                                                                    |
| to                                                                                                    | Money  Notes _ \$  Fr that the foregoing in a of the deceased whose hereof, and that *the se name and degree of relations!  say named by the deceased, so its of class I have been General and those of class I have been contained and those of class I have been contained and those of cl | ventory comprises all name appears on the effects were delivered sip; if legal representative state)                                                                                                    |
| to                                                                                                    | Money  Notes \$  Fr that the foregoing in a of the deceased whose hereof, and that *the se name and degree of relationsists of class I have bee General and those of class I have bee General and those of class I have bee General and those of class I have been contained those of class I have been contained    | ventory comprises all name appears on the effects were delivered sip; if legal representative state)                                                                                                    |
| to                                                                                                    | Money  Notes _ \$  Fr that the foregoing in a of the deceased whose hereof, and that *the se name and degree of relations!  say named by the deceased, so its of class I have been General and those of class I have been contained and those of class I have been contained and those of cl | ventory comprises all name appears on the effects were delivered sip; if legal representative state)                                                                                                    |
| to                                                                                                    | Money  Notes 5  Fr that the foregoing in a of the deceased whose hereof, and that *the se name and degree of relations!  ary named by the deceased, so its of class I have bee General and those of class (chatical)                                                                                                    | ventory comprises all name appears on the effects were delivered divered diversed diversed di |
| to                                                                                                    | Money  Notes 5  Fr that the foregoing in a of the deceased whose hereof, and that *the se name and degree of relations!  ary named by the deceased, so its of class I have bee General and those of class (chatical)                                                                                                    | ventory comprises all name appears on the effects were delivered sip; if legal representative state)                                                                                                    |
| or baneficht *the effect Adjutant                                                                                                    | Money  Notes \$  Fy that the foregoing in a of the deceased whose hereof, and that *the se name and degree of relationships ary named by the deceased, so its of class I have bee General and those of class (General and those of class)                                                                                                    | ventory comprises all name appears on the effects were delivered divered diversed diversed di |
| or baneficht *the effect Adjutant                                                                                                    | Money  Notes \$  Fy that the foregoing in a of the deceased whose hereof, and that *the se name and degree of relationships ary named by the deceased, so its of class I have been denoted and those of electronships and those of electronships are selected.                                                                                                    | ventory comprises all name appears on the effects were delivered divered diversed diversed di |
| or baneficht *the effect Adjutant                                                                                                    | Money  Notes \$  Fy that the foregoing in a of the deceased whose hereof, and that *the se name and degree of relationships ary named by the deceased, so its of class I have bee General and those of class (General and those of class)                                                                                                    | ventory comprises all name appears on the effects were delivered divered diversed diversed di |

| NUMBER                                    | ARTICLES                                                                                                    |
|-------------------------------------------|----------------------------------------------------------------------------------------------------|
|                                           | V.                                                                                                    |
| 1                                         | P.O. Money Order 18584 . O                                                                                                    |
|                                           | 2 2 1                                                                                                    |
|                                           |                                                                                                    |
| Ohicas                                    | B Div for delivery to: Mary O'Neill- Mother, 7144 Dobson o, Ill., through: Effects QM, APO 871 U. S. Army.                                            |
|                                           |                                                                                                    |
|                                           |                                                                                                    |
|                                           |                                                                                                    |
| *****************                         | ***************************************                                                                                                    |
|                                           |                                                                                                    |
|                                           |                                                                                                    |
|                                           | 270                                                                                                    |
|                                           | Success & Main                                                                                                    |
|                                           | Money Specie                                                                                                    |
|                                           | Money   Specie \$ None  <br>Notes \$ 4:03 (11) 0                                                                                                    |
| the eff<br>rs on the<br>ere deli          | nat the foregoing inventory comprises<br>ects of the deceased whose name appe-<br>e first page hereof, and that *the effects<br>ivered to             |
|                                           | and degree of relationship; if legal representative                                                                                                   |
| or benefic                                | lary named by the deceased, so state)                                                                                                    |
| he effect                                 | s of class I have been forwarded to The General and those of class II have been                                                                       |
| he effect<br>djutant<br>ld.               | s of class I have been forwarded to The General and those of class II have been The The Taylor of Class II have been To ZBINDEN, CWO., USA.           |
| he effect<br>djutant<br>old.              | s of class I have been forwarded to The General and those of class II have been                                                                       |
| he effect<br>djutanh<br>ld.<br>307        | s of class I have been forwarded to The General and those of class II have been  T. ZBINDEN, CWO., USA.,  WB Engr Bn., Pers. Adj.                     |
| ne effect<br>djutanh<br>ld.<br>307        | s of class I have been forwarded to The General and those of class II have been To class II have been To zbinden, CWO., USA., WB Engr Bn., Pers. Adj. |
| he effect<br>djutanh<br>old.<br>A.<br>507 | s of class I have been forwarded to The General and those of class II have been To class II have been To zbinden, CWO., USA., WB Engr Bn., Pers. Adj. |

| Organization                                      | 34769 Name OMEILL<br>Co. B. 3078 A.B. & | 0 |
|---------------------------------------------------|-----------------------------------------|---|
| Address Relative                                  |                                         |   |
| Address Killed in Action Date 7/10/19 Battle Area | Died of Disease Hospital Information    |   |
| Point of Cooler                                   | Blosville Ce                            |   |
| Description of                                    | Body                                    |   |
| Description of                                    | Body                                    |   |
| Description of                                    | Body                                    |   |

V.Q. M.R.S. MAY 48/25 m

# Summery Court-Martial ARMY SERVICE FORCES KANSAS CITY 'JUARTERMASTER DEPOT 601 Hardesty Avenue Kansas City 1 Missouri

Case No. 161800

JRM:CH:dm

Date 2h January 1945

| Kansas City 1, Missouri Date 2h January                                                                                                    |
|----------------------------------------------------------------------------------------------------|
| SUBJECT: Report of transactions in disposing of the effects of                                                                                                    |
|                                                                                                    |
| (Name of Geceased). (Army Serial Number)                                                                                                    |
| PEC , Corps of Engra, who d                                                                                                    |
| (Grade) Corps of Engra who do                                                                                                    |
| on the 3 day of July 19 lib, at European Area                                                                                                    |
| TO : The Adjutant General, War Department 25, D.C.                                                                                                    |
| 1. Complying with A.W. 112, a Summary Court-Martial, convened at Kansas Ci Mo., pursuant to S.O. 228, Hq., KCQM Depot, dated 25 September 1943, for the purpose of disposing of the effects of the above-named soldier, or person subject tmilitary law, reports that: |
| a. No legal representative or widow of decedent being present at decedents camp or quarters, effects of decedent were forwarded to this Summary Court-Martial.                                                                                                    |
| b. Local debtors owed decedent's estate \$ None , of which the sum was collected. (If nothing was found due or collected, state "None"; otherwise attach itemized statement of sums owing and collected.) (Incl.                                                       |
| c. Decedent owed undisputed local creditors the sum of \$                                                                                                    |
| d. Disposition of decedent's effects (less money paid creditors, if are has been made by the Summary Court-Martial by transmittal through the Quartermas Corps, at Government expense to person found entitled (See Summary Court-Martial FINDING below)               |
| FINDING                                                                                                    |
| Before a Summary Court-Martial which convened at Kansas City, Missouri, on                                                                                                    |
| 21 January 1945 , pursuant to Special Orders 228, Headquarters, KC                                                                                                    |
| Depot, dated 25 September 1943, the application or affidavit of                                                                                                    |
| James O'Neill for the effects of the above-named of                                                                                                    |
| ### OB C'HOMM                                                                                                    |
| ceased soldier, or person subject to military law, now in the possession of the                                                                                                    |
| United States, with other relevant evidence, was duly considered;                                                                                                    |
| Whereupon, this Summary Court-Martial finds that, under the provisions of                                                                                                    |
| A.W. 112, James O'Nevill                                                                                                    |
| (Name of person found entitled)                                                                                                    |
| 7111 Dobson Avenue State                                                                                                    |
| (Number, Street or Avenue) (City, Town or Village)                                                                                                    |
| Tilinois , is the father of (Redationship or Capacity)                                                                                                    |
| above-named decedent and appears to be entitled to receive his or her effects.                                                                                                    |
|                                                                                                    |
| (Signature of Summary Court Officer,                                                                                                    |

W. F. HRHMAN, Fajor Q.M.C. (Name, Rank, Organization)
SUMMARY COURT MARTIAL
Eff. QM Form 75

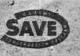

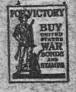

# ARMY SERVICE FORCES KANSAS CITY QUARTERMASTER DEPOT SOI HARDESTY AVENUE

KANSAS CITY I, MISSOURI

IN REPLY REPER TO:

JRM:CH:cly January 27, 1945

Mr. James O'Neill 7114 Dobson Avenue Chicago, Illinois

Dear Mr. O'Neill:

The Army Effects Bureau has received from overseas some personal effects of your son, Private First Class Daniel J. O'Neill.

I am inclosing a check for \$3.89, representing funds which belonged to him. The remainder of the property is being forwarded to you in one carton.

If, by any chance, the property has not reached you at the expiration of thirty days from this date, please notify me and tracer will be instituted.

The action of this Bureau in transmitting personal effects does not, of itself, vest title in the recipient. Such property is forwarded for distribution according to the laws of the state of the soldier's legal residence.

I regret the circumstances prompting this letter, and wish to express my sympathy in the loss of your son.

Yours very truly,

F. A. ECKHARDT Captain Q.M.C. Assistant

l Incl-

#### ORDER FOR SHIPMENT

Mir. James O'Neill

SHIP TO:

7144 Dobson Avenue

Effects of:

PFC Daniel J. O'Neill

Chicago, Illinois

ASN

36034369

Case No. 161800-D

Tt.

DATE 24 January 1945

Heathman, dm

REMARKS:

X Inclose Bureau Check Acct. No. 51907 Amount 53.89 Legal Inclose "Valuables" item

Ship "Valuables" item(s)

Remove G.I. inventory Note discrepancy in name on warehouse/

X Films removed for development.

Diary removed Laundry removed

ROUTING: 1. Capt. Edit 2. Accounting Branch AN 27 A.A. 3. Warshouse Division 4. Files Branch, adm, Div.

51907

161800

January 29

- JAN 30 1945

45

James O'Neill

3.89

45455

Three and 89/100

Major Q.M.C.

Asst.

REMARKS:

JAN 29 1945

3 × 5 1945

BETHER Est, Exp. Chgs. V N

Est. Frt. Chgs. No. of Packages

Shipping Clurk

Eff. 41 Form 14 (26 Dec. 44)

| Marks and the second                                                                                                    |                                         |                                                                                                    |
|----------------------------------------------------------------------------------------------------|-----------------------------------------|----------------------------------------------------------------------------------------------------|
| Many and the second second                                                                                                    | A Committee Charge                      | and the same of the same of th |
|                                                                                                    | 1 / 1 / 1 / 1 / 1 / 1 / 1 / 1 / 1 / 1 / |                                                                                                    |
|                                                                                                    |                                         | The state of the state of the s |
| and the second                                                                                                    |                                         |                                                                                                    |
|                                                                                                    |                                         | No.                                                                                                    |
|                                                                                                    |                                         |                                                                                                    |
|                                                                                                    |                                         |                                                                                                    |
| A Share                                                                                                    | SHO                                     | RTAGES                                                                                                    |
| 1 Po mone                                                                                                    | order 193                               | U S GOVT. CHECK SHORT                                                                                                    |
| note - #4                                                                                                    | ey Order 193                            | NUMBER                                                                                                    |
| The second second secon |                                         | DATE                                                                                                    |
|                                                                                                    | 1.                                      | SYMOOL                                                                                                    |
| () Care Control                                                                                                    |                                         | AMOUNT                                                                                                    |
|                                                                                                    | 1                                       |                                                                                                    |
|                                                                                                    | 1                                       |                                                                                                    |
|                                                                                                    |                                         |                                                                                                    |
|                                                                                                    |                                         |                                                                                                    |
|                                                                                                    |                                         |                                                                                                    |
|                                                                                                    |                                         |                                                                                                    |
| The state of the state of the s | 1                                       |                                                                                                    |
|                                                                                                    | 1                                       | (                                                                                                    |
|                                                                                                    |                                         | \ \ \ \ \ \ \ \ \ \ \ \ \ \ \ \ \ \ \                                                                                                    |
|                                                                                                    |                                         |                                                                                                    |
|                                                                                                    |                                         |                                                                                                    |
|                                                                                                    |                                         |                                                                                                    |
|                                                                                                    |                                         |                                                                                                    |
|                                                                                                    |                                         |                                                                                                    |
|                                                                                                    |                                         |                                                                                                    |
|                                                                                                    |                                         |                                                                                                    |
|                                                                                                    |                                         | I certity that the above listed items were not in the containers inventoried by me:                                                                                                    |
|                                                                                                    |                                         | I certify that the above listed items were                                                                                                    |
|                                                                                                    |                                         | I certify that the above listed items were                                                                                                    |
|                                                                                                    |                                         | I certify that the above listed items were not in the containers inventoried by me:  13 March INVENTORY CLERK                                                                                                    |
|                                                                                                    |                                         | I certify that the above listed items were not in the containers inventoried by me:  B. M. Anath INVENTORY CLERK  SUPERVISOR                                                                                                    |
|                                                                                                    |                                         | I certify that the above listed items were not in the containers inventoried by me:  13 March INVENTORY CLERK                                                                                                    |
|                                                                                                    |                                         | I certify that the above listed items were not in the containers inventoried by me:  B. M. Anath INVENTORY CLERK  SUPERVISOR                                                                                                    |
|                                                                                                    |                                         | I certify that the above listed items were not in the containers inventoried by me:  B. M. Anath INVENTORY CLERK  SUPERVISOR                                                                                                    |
|                                                                                                    |                                         | I certify that the above listed items were not in the containers inventoried by me:  B. M. Anath INVENTORY CLERK  SUPERVISOR                                                                                                    |
|                                                                                                    | G.I. F                                  | I certify that the above listed items were not in the containers inventoried by me:  B. M. Anath INVENTORY CLERK  SUPERVISOR                                                                                                    |
|                                                                                                    | G,I. F                                  | I certity that the above listed items were not in the containers inventoried by me:  13 Markette Link INVENTORY CLERK SUPERVISOR                                                                                                    |

.

|                | ally In as     |             | ×                                                                                                    |
|----------------|----------------|-------------|----------------------------------------------------------------------------------------------------|
|                |                |             | 0/11/44 CASE NO. 16180                                                                                                    |
|                |                |             | FANK PFC                                                                                                    |
|                |                |             |                                                                                                    |
|                | G-14 Uk        |             |                                                                                                    |
|                |                |             | G B/L DATE                                                                                                    |
| Package<br>No. | Article Desc   | ription     | Remarks                                                                                                    |
| 100            | \$3.89         |             | Included in one                                                                                                    |
| ENVELOPE       | 1/4            | 51707       | U. S. Treasurer's Check                                                                                                    |
|                |                |             | # 3973                                                                                                    |
|                | ch #           | 45450       |                                                                                                    |
| 5.5            |                |             | Symbol 212 -426                                                                                                    |
| California A   |                |             | Amount 4533.81 Payable to                                                                                                    |
|                |                |             | EQM                                                                                                    |
|                | Burney Control |             | Indorradiatox Endersts QM                                                                                                    |
|                |                |             |                                                                                                    |
|                |                | 31.0        | List # 286 to                                                                                                    |
| =              |                |             | Section File                                                                                                    |
|                |                |             |                                                                                                    |
|                |                |             | File attached                                                                                                    |
|                |                |             | The state of the state of the s |
|                |                |             |                                                                                                    |
|                |                |             |                                                                                                    |
|                |                |             |                                                                                                    |
|                |                |             |                                                                                                    |
|                |                | 435         |                                                                                                    |
|                |                | V-1-        |                                                                                                    |
|                |                |             |                                                                                                    |
|                |                |             |                                                                                                    |
|                |                |             |                                                                                                    |
|                |                |             |                                                                                                    |
| Warehouse      | Space_         | Inventoried | By R. Clark                                                                                                    |

| VAME<br>O'NEILI     | DA | NIL J. |       | PFC         |
|---------------------|----|--------|-------|-------------|
| BAY                 |    | ALLET  | вох   | TALLY       |
| 55                  | 82 |        | 411   | 5962        |
| TYPE OF PKG.        |    | WHSE.  | SPACE | INVENTORIED |
| CTN<br>. QM Form 48 |    |        |       |             |

| SHEET SHEET                                                                                                    | S ARMY EFFECTS BUREAU I          | HVENTORY                                                                                                    | DECEASED A                         |
|----------------------------------------------------------------------------------------------------|----------------------------------|----------------------------------------------------------------------------------------------------|------------------------------------|
| X NOMBER                                                                                                    | ORIGINAL NUMBER OF PACKAGES      |                                                                                                    | POW                                |
| ALLY NUMBER                                                                                                    | INVENTORY DATE                   | CASE NUMBER                                                                                                    | 61800                              |
| 5-962<br>FECTS OF / 1                                                                                                    | 10- Jan 19                       | - Control of the Control of the Cont | CANK D                             |
| LANIEL                                                                                                    | J. O NEILL                       |                                                                                                    | Mye .                              |
| 36034369                                                                                                    | ORGANIZATION PECHT               | - 307 A/1                                                                                                    | 3 FNE 13 18 1                      |
| AAGE DESCRIPTION                                                                                                    | 1 Carton                         |                                                                                                    |                                    |
| · H                                                                                                    | 1 arean                          | F                                                                                                    |                                    |
| CLOTHING                                                                                                    | PERSONAL ITEMS                   |                                                                                                    | VTV.INTERS                         |
| BELT BELT, MONEY (NO MONEY)                                                                                                    | BRACELET, IDENTIFICATION         | THE RESERVE AND ADDRESS OF THE PARTY OF THE PARTY OF THE  | TRAVEL                             |
| CLOTH, WASH                                                                                                    | CAMERAS /                        |                                                                                                    | LD (NO MONEY)                      |
| COATS                                                                                                    | CLASSES - Comment                | CASE,_<br>FOOTLO                                                                                                    |                                    |
| GLOVES, PR.                                                                                                    | LIGHTERS                         | KIT, S                                                                                                    |                                    |
| HANDKERCHIEFS                                                                                                    | MISC. INSIGNIA                   | KIT, T                                                                                                    | DILET                              |
| HEADWEAR                                                                                                    | MISC, ITEMS                      | KIT, W                                                                                                    | RITING<br>RS AND MISC.             |
| JACKETS<br>OVERCOATS                                                                                                    | PEN. FOUNTAIN PENCIL, MECHANICAL | X BOOKS                                                                                                    |                                    |
| SCARFS                                                                                                    | PIPES                            | BOOKS,                                                                                                    | ADDRESS                            |
| SHIRTS                                                                                                    | RELIGIOUS ARTICLES               | BOOKS,                                                                                                    |                                    |
| SOCKS, PR.                                                                                                    | RIBBONS, DECORATION              |                                                                                                    | PILOT LOG<br>(REMOVED FOR DURATION |
| TOWELS                                                                                                    | TOBACCO                          | FILMS                                                                                                    | 100000                             |
| TROUSERS, 'PR.                                                                                                    | TOILET ARTICLES                  | LETTER                                                                                                    |                                    |
| TRUNKS, PR.<br>UNDERWEAR                                                                                                    | WATCH                            | X PHOTOS                                                                                                    | PERSONAL Cart of                   |
| J GROCINGES.                                                                                                    |                                  |                                                                                                    | HINE ARTICLES                      |
| 35km = 12 / 10 / 2                                                                                                    |                                  |                                                                                                    | SNORTER                            |
|                                                                                                    |                                  | SOUVEN                                                                                                    | IRS<br>IR MONEY                    |
| A STATE OF THE STATE OF THE STA |                                  | STATIO                                                                                                    |                                    |
|                                                                                                    | K.                               | TESTAM                                                                                                    |                                    |
|                                                                                                    | 44                               | D.S. M                                                                                                    | ONEY (AMOUNT)                      |
|                                                                                                    |                                  |                                                                                                    |                                    |
|                                                                                                    |                                  |                                                                                                    |                                    |
|                                                                                                    |                                  |                                                                                                    |                                    |
|                                                                                                    |                                  |                                                                                                    |                                    |
|                                                                                                    |                                  |                                                                                                    |                                    |
|                                                                                                    |                                  |                                                                                                    |                                    |
|                                                                                                    |                                  |                                                                                                    |                                    |
| REMARKS: Mathir                                                                                                    | ATTACHMEN'                       | TS: FORM #54                                                                                                    | FORM #100                          |
| machine                                                                                                    |                                  | 7                                                                                                    |                                    |
| mary O'n                                                                                                    | ill                              |                                                                                                    |                                    |
| New Work                                                                                                    | and                              |                                                                                                    |                                    |
| 1144 moder                                                                                                    |                                  |                                                                                                    |                                    |
| Chicago il                                                                                                    | ll.                              |                                                                                                    |                                    |
| -                                                                                                    |                                  |                                                                                                    |                                    |
| See Pathy                                                                                                    | atia lives                       | Company                                                                                                    | I I'm security                     |
| 70 0000                                                                                                    | Toncare                          | WEIGHT                                                                                                    | GI REMOVED                         |
| 34                                                                                                    | - 11                             |                                                                                                    | SHORTAGE CHAP                      |
| A.T.                                                                                                    | 41                               | Page 1                                                                                                    | REVERSE                            |
| Vion                                                                                                    | JAMISIN                          |                                                                                                    | I DENT. TAGS                       |
|                                                                                                    | 1 " 28 161=                      |                                                                                                    | DIARY REMOVED                      |
| HOUSE SPACE                                                                                                    | STORED BY                        | <u> </u>                                                                                                    | 1.1                                |
| 227                                                                                                    | ICM?                             | DATE WHIPPED                                                                                                    | LOCKED STORAGE                     |
| NVENTORIED BY                                                                                                    | 1                                | WW. 3.0, 1842                                                                                                    | LAUNDRY                            |
| Bh                                                                                                    | much.                            |                                                                                                    | REMOVED                            |
| PACKED BY.                                                                                                    | CHECKED BY                       | APPHILIPMAL XI                                                                                                    | FILM                               |

EFF. OM FORM 11 (12 DEG-44)

#### RESTRICTED

## - Supplemental -

307TH AIRBORNE ENGINEER BATTALION APO 469, U. S. ARMY

Date 4 August 1944

SUBJECT: Personal effects of soldier killed in action

TO : Effects Quartermaster, ETOUSA, APO 871, U. S. Army.

THRU : Commanding General, 82d Airborne Division, APO 469, U. S. Army.

- 1. Name. Daniel J. O'Neill
- 2. Grade or rank. Pfc.
- 3. Army Serial Number. 36034369
- 4. Organization. Co "B" 307 4/B Engr Bn.
- 6. Date of casualty. 3 July 44.
- 7. Date and disposition of effects. 4 Aug 44. Effects were sent to:
  QM, 82d A/B Div.
- 8. Bank in United Kingdom in which deceased had an account. None
- 9. Names of Debtors and Creditors. None
- 10. Name and address of next of kin. Mary (NMI) O'Neill Mother, 7144 Dobson Avenue, Chicago, Illinois.

For the Commanding Officer:

A. T. ZBINDEN, OWO., USA.,

Personnel Adjutant.

2 Incls: Incl # 1 WD AGO Form 54 (trip only) Incl # 2 P. O. Money Order # 18584

CONTROL NO. 28161

RESTRICTED

(3 Incl)

#### RESTRICTED -

201 - O'Neill, Daniel J. (Enl) 1st Ind.

ENL/wjm

HEADQUARTERS 82D AIRBORNE DIVISION, APO. 469, U. S. Army, 21 August 1944.

TO: Effects Quartermaster, ETOUSA, APO 371, U. S. Army.

2 Incl(s) n/e

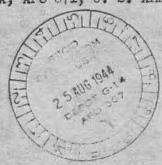

80903 G. B. B.

CONTROL NO. 28161

### RESTRICTED

201 - O'Neill, Daniel J (Enl) lst Ind.

HEADQUARTERS 82D AIRBORNE DIVISION, APO 469, U. S. Army,

TO: Effects Quartermaster, ETOUSA, APO 871, U. S. Army.

The Brooks Little State of the State of the State of

ENL/w jm

7 July 1944.

31 JUL 1944

The state of the state of the s

1 Incl(s) n/e wastering to the first section of the last of the last of the la

of the desired the state of the second test of the second test of the

THE PARTY OF THE PARTY OF THE P

#### CLASS II - Continued

| NUMBER                                         | ARTICLES                                                                                                    |
|------------------------------------------------|----------------------------------------------------------------------------------------------------|
| 1                                              | P.O. Money Order 18584 . O                                                                                                    |
| 82d A<br>(NMI)<br>Chica                        | ts were sent to: Effects QM,  (B Div for delivery to: Mary O'Neill- Mother, 7144 Dobson go, Ill., through: Effects QM, APO 871 U. S. Army.                                                       |
|                                                |                                                                                                    |
|                                                | Money   Specie \$ . None                                                                                                    |
| Il the ef<br>rs on the<br>vere del<br>Give nam | hat the foregoing inventory comprises<br>fects of the deceased whose name appe-<br>e first page hereof, and that "the effects<br>livered to eand degree of relationship; if legal representative |
| the effect djutant old.                        | ts of class I have been forwarded to The General and those of class II have been T. ZBINDEN, CWO., USA.,                                                                                         |
| 30°<br>0 469                                   | US Army                                                                                                    |
| 4                                              | Mgust 1944                                                                                                    |
|                                                | Clude                                                                                                    |

## TRVENTORY OF EFFECTS

(Last name) (First name) (Middle initial) (Army Serial number (Grade) (Organization or a m or service) who died on the 32d day of July , 19 44 CLASS I-Saber, insigma, decorations, medals, campaign badges, watches, manuscripts, and other articles valuable chiefly as keepsakes. \* Package NUMBER NUMBER ARTICLES 1 70 \*To be filled out only in case of shipment to The Adjutant General CLASS II - Other effects NUMBER ARTICLES None 12 No. 1

W. D., A.G.O. Form No SA